## MINISTÉRIO DA EDUCAÇÃO UNIVERSIDADE FEDERAL DO RIO GRANDE DO SUL PROGRAMA DE PÓS-GRADUAÇÃO EM ENGENHARIA MECÂNICA

## $\mathop{\rm SIMULAG\tilde{A}O}$ DA DISPERSÃO DE POLUENTES POR MODELO LAGRANGEANO EM CONDIÇÕES DE VENTO FRACO

por

Morgana Silva Franco Riffel

Dissertação para obtenção do Título de Mestre em Engenharia Me
âni
a

Porto Alegre, Maio de 2007

## **Livros Grátis**

http://www.livrosgratis.com.br

Milhares de livros grátis para download.

## SIMULAÇÃO DA DISPERSÃO DE POLUENTES POR MODELO LAGRANGEANO EM CONDIÇÕES DE VENTO FRACO

por

Morgana Silva Franco Riffel

Dissertação submetida ao Corpo Do
ente do Programa de Pós-Graduação em Engenharia Me
âni
a, PROMEC, da Es
ola de Engenharia da Universidade Federal do Rio Grande do Sul, omo parte dos requisitos ne
essários para a obtenção do Título de

#### Mestre em Engenharia

Área de Concentração: Fenômenos de Transporte

Orientador: Prof. Dr. Mar
o Túllio Menna Barreto de Vilhena

Co-Orientador: Prof. Dr. Jonas da Costa Carvalho

Aprovada por:

Prof. Dr. Ricardo Carvalho Barros, (UERJ/RJ)

Prof. Dr. Antônio Goulart, (UNIPAMPA/RS)

Prof. Dr. Bardo Bodmann, (UFRGS/RS)

Prof. Dr. Flávio Lorini Coordenador do PROMEC

Porto Alegre, 25 Maio de 2007

#### AGRADECIMENTOS

- À Universidade Federal do Rio Grande do Sul por ter propor
ionado o desenvolvimento deste trabalho;
- Ao professor Mar
o Túllio M. B. de Vilhena pelo apoio e ompetente orientação prestada;
- Ao professor Jonas da Costa Carvalho pela valiosa olaboração no desenvolvimento deste trabalho;
- Ao meu esposo, Rogemar, pelo arinho, apoio e ompanherismo;
- Aos meus pais, Pedro e Maria, e ao meu irmão, Morvan, pelo in
entivo e apoio;
- A Deus que sempre esteve omigo;
- Aos olegas do DENUC pelo oleguismo e amizade;
- Aos do
entes e fun
ionários do PROMEC pela prestatividade;
- $\bullet$  Ao CNPq pelo auxílio financeiro;
- Enfim, a todos que contribuíram para a realização deste trabalho.

## RESUMO SIMULAÇÃO DA DISPERSÃO DE POLUENTES POR MODELO LAGRANGEANO EM CONDIÇÕES DE VENTO FRACO

Neste trabalho, a partir de dados rotineiramente medidos em estações meteorológi as de superfí
ie, estimamos os parâmetros de es
ala da Camada Limite Planetária (CLP) do experimento OLAD (Over Land Atmospheri Dispersion). Esses parâmetros são muito importantes no pro
esso de dispersão, espe
ialmente no ál
ulo das parametrizações para os modelos de dispersão atmosféri
a. Simular o pro
esso de dispersão de poluentes na atmosfera sob a condição de vento fraco é uma tarefa difícil. Nesse sentido, realizamos a implementação e avaliação de um modelo de partícula lagrangeano semi-analítico, denominado ILS-LW (Iterative Langevin Solution for Low Wind) para investigar o pro
esso de dispersão atmosféri
a em situações de vento fra
o. A avaliação foi feita mediante omparação entre os resultados das simulações numéri
as e os dados de on
entração obtidos no experimento OLAD. Os dados experimentais foram oletados em um sítio experimental lo
alizado no West Desert Test Center (WDTC), Utah, nos Estados Unidos, com a colaboração do exército americano e supervisões do National Oceanic and Atmospheric Administration (NOAA) e Air Resources Laboratory Field Research Division (ARLFRD), em setembro de 1997. Concluímos que o modelo ILS-LW reproduz satisfatoriamente o onjunto de dados testado.

#### ABSTRACT

Pollutant Dispersion Simulation by Lagrangean Model for Low Wind Speed Condition

In this work, we present estimates for Boundary Layer Planetary's s
aling parameters for the data obtained by superficial meteorological stations of the Over Land Atmospheric Dispersion (OLAD) experiment. These parameters are very important, specially for the estimate of parametrizations for the atmospheri dispersion models. The simulation of the atmospheri pollutant dispersion under low wind speed is not a trivial task. We have tested and evaluated a semi-analytic model with lagrangean particles, that we refer to as the Iterative Langevin Solution for Low Wind (ILS-LW), in order to investigate the atmospheri dispersion pro
ess in low wind speed onditions. The evaluation was done by comparing the results generated by the numerical simulations and the concentration dataset from OLAD experiment. The experimental data were obtained on an experimental site at the West Desert Test Center (WDTC), Utah, USA, under colaboration of the american army and supervision by the National O
eani and Atmospheri Administration (NOAA) and Air Resources Laboratory Field Research Division (ARLFRD) in September, 1997. We conclude that the model ILS-LW reprodu
es reasonably the tested data.

Lista de Figuras

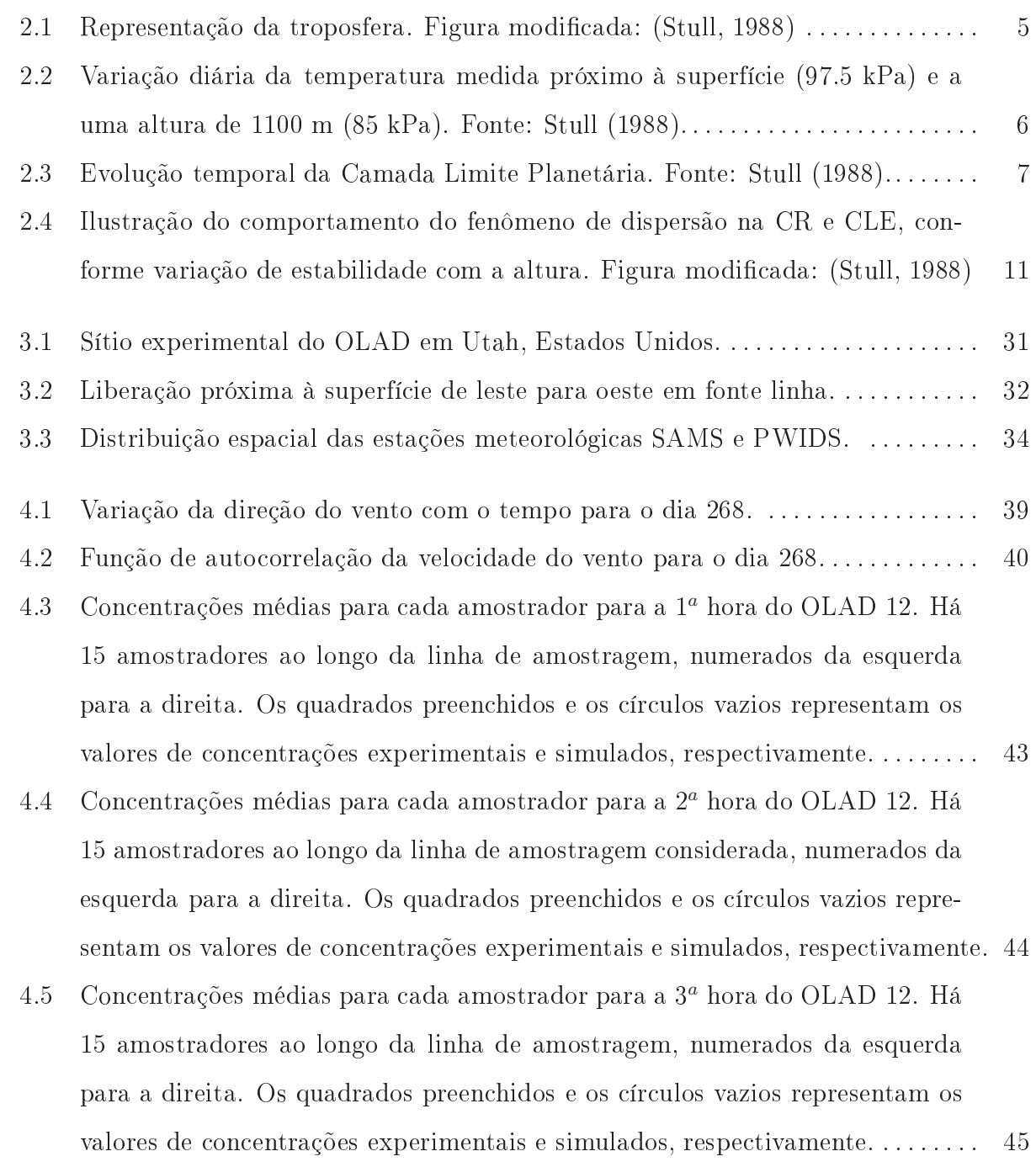

4.6 Dosagem para ada amostrador no período de 3 horas para o OLAD 12. Há 15 amostradores ao longo da linha de amostragem onsiderada, numerados da esquerda para a direita. Os quadrados preenchidos e os círculos vazios representam os valores de concentrações experimentais e simulados, respectivamente. 47 Lista de Tabelas

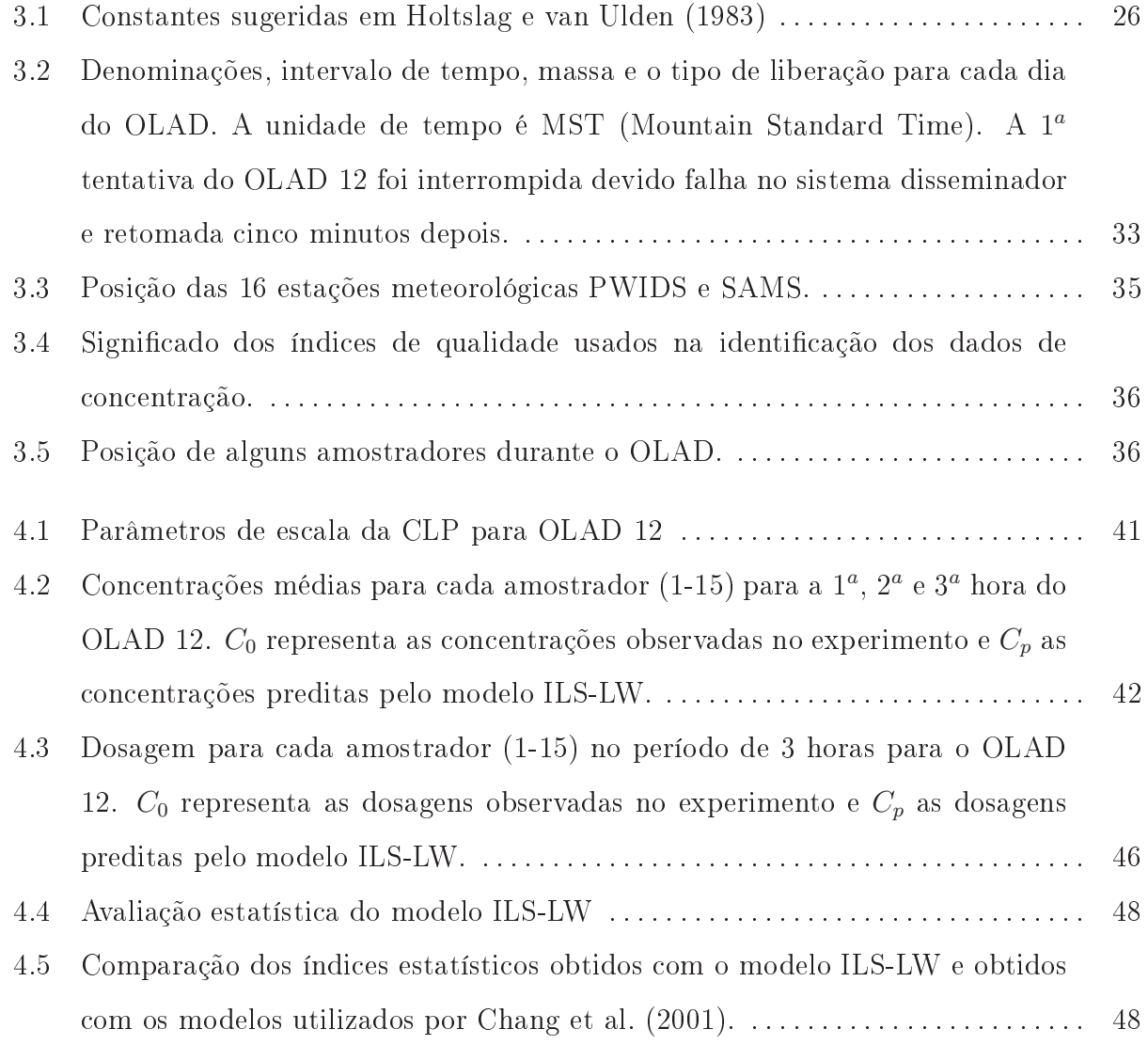

Lista de Abreviações

- CLP Camada Limite Planetária
- OLAD Over Land Atmospheri Dispersion
- ILS-LW Iterative Langevin Solution for Low Wind
- PDF Função Densidade de Probabilidade
- WDTC West Desert Test Center
- NOAA National O
eani and Atmospheri Administration
- ARLFRD Air Resour
es Laboratory Field Resear
h Division
- CLC Camada Limite Conve
tiva
- CR Camada Residual
- CLE Camada Limite Estável
- CM Camada de Mistura
- CI Camada de Interfa
e ou zona de entranhamento
- CS Camada Superficial
- EAF Função de Auto
orrelação Euleriana
- IM Interfa
e Mi
rometeorológi
a
- SAMS Surfa
e Atmospheri and Display System
- PWIDS -Portable Weather Information and Display System
- MST Mountain Standard Time
- GPS Global Positioning System

## Sumário

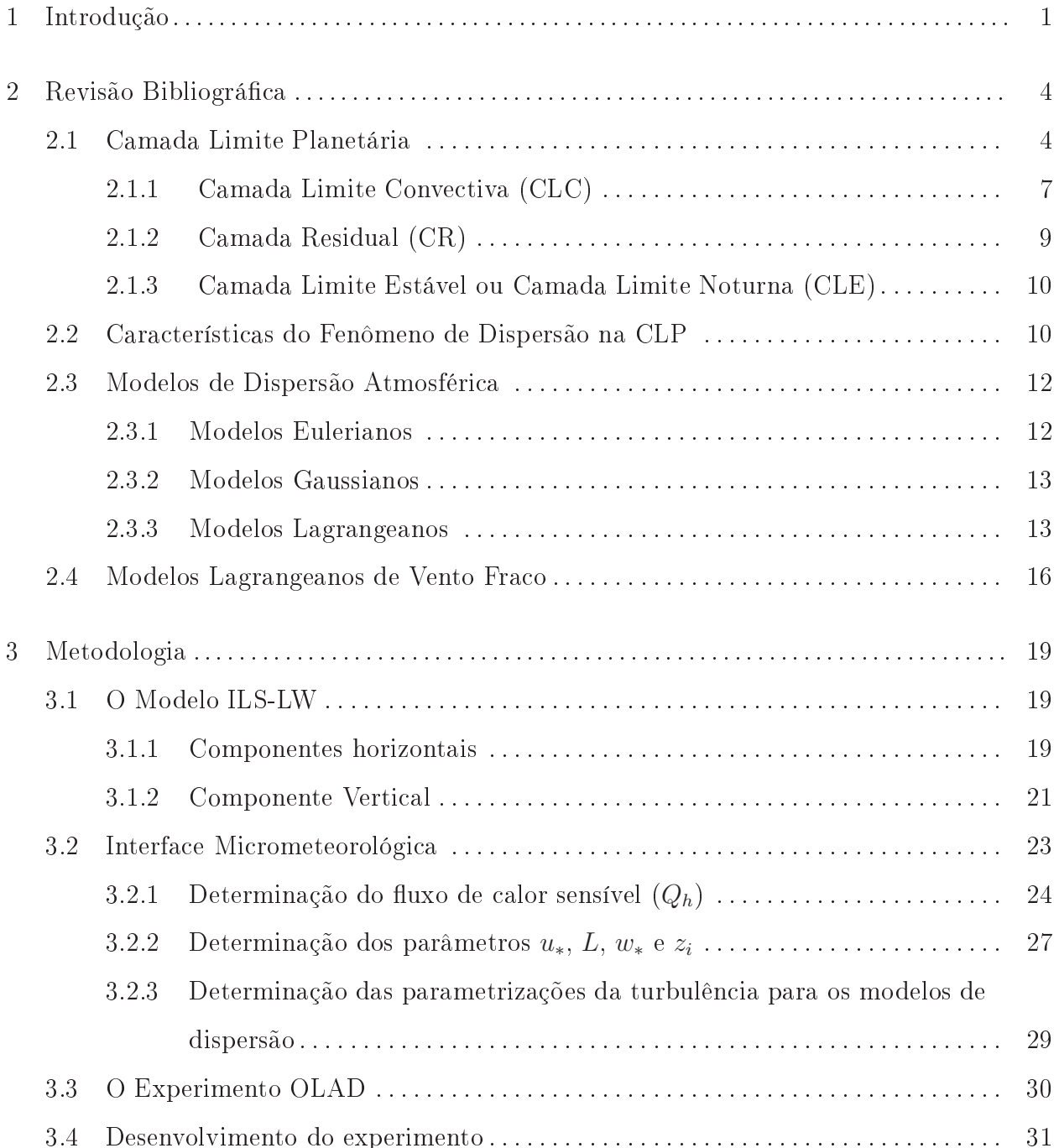

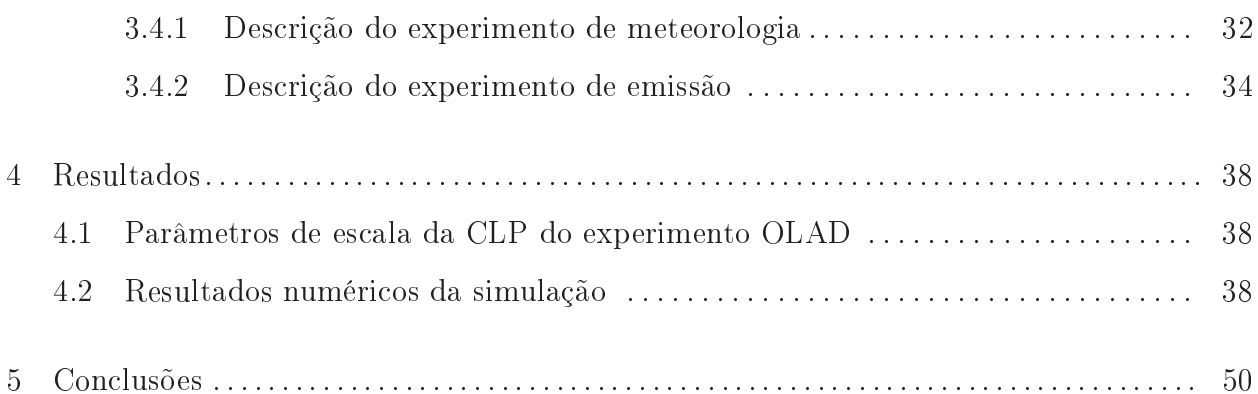

#### Capítulo 1

Introdução

O aumento significativo dos níveis de concentração de poluentes na atmosfera, provenientes das haminés das indústrias, queimadas e do intenso tráfego de veí
ulos automotores nos grandes entros urbanos, tem o
asionado danos à qualidade de vida da população e ao meio ambiente. Para se entender omo o
orre o transporte e a dispersão de um poluente é fundamental ompreender a físi
a dos pro
essos de transporte e dispersão, o que possibilitará o desenvolvimento de modelos matemáti
os, apazes de prever as possíveis onseqüên
ias do impacto provocado pelas fontes poluidoras sobre o equilíbrio ecológico e buscar as soluções mais onvenientes para esse problema. Um modelo matemáti
o é uma expressão formal que des
reve os efeitos da atmosfera sobre os poluentes atmosféri
os.

Os modelos que podem ser utilizados para simular a dispersão de poluentes na atmosfera são os modelos Eulerianos e Lagrangeanos. A diferença bási
a entre esses modelos é o sistema de referência. O sistema de referência dos modelos Eulerianos é fixo em relação à Terra, enquanto, o sistema de referên
ia dos modelos Lagrangeanos segue o es
oamento atmosférico. Sob condições complexas tais como: baixa velocidade do vento e variações no ampo meteorológi
o, os modelos Lagrangeanos apresentam bons resultados uma vez que as partí
ulas se movem seguindo o es
oamento atmosféri
o.

Os modelos de partícula estocásticos Lagrangeanos são computacionalmente eficientes na investigação do pro
esso de dispersão atmosféri
a, pois a modelagem por simulação de partí
ulas reproduz de maneira direta o pro
esso de dispersão e evita, desta forma, as in certezas numéricas presentes nos modelos Eulerianos. Nos modelos de partícula estocásticos Lagrangeanos, os deslocamentos das partículas são produzidos por velocidades aleatórias e a evolução do movimento de uma partícula forma um processo de Markov (o conhecimento do presente permite determinar a probabilidade de um sistema atingir determinado estado; o onhe
imento do passado, simbolizado no estado ini
ial, não altera tal probabilidade). Este método é baseado na equação de Langevin, a qual é derivada da hipótese de que a velo
idade turbulenta é dada pela combinação entre um termo determinístico e um termo estocástico. Da distribuição espacial das partículas é possível determinar a concentração do poluente.

Simular o pro
esso de dispersão de poluentes na atmosfera sob a ondição de vento fraco é objeto de pesquisa da comunidade científica na área de modelagem da dispersão. Em Anfossi et al. (2005) constata-se que quando a velocidade do vento apresenta magnitude  $U \leq 1.2$  m/s observa-se a existência de oscilações de baixas freqüências no vento horizontal (fenômeno conhecido como meandro). Nessas condições, o fluxo atmosférico passa a ser dominado pelo meandro, tanto o transporte quanto a difusão em pequena es
ala. Este fenômeno ocorre para uma porcentagem de tempo significativa em várias partes do mundo.

Nesse sentido, a partir dos parâmetros de es
ala da Camada Limite Planetária (CLP) do experimento OLAD (Over Land Atmospheri Dispersion), realizamos a implementação e avaliação de um modelo de partícula Lagrangeano semi-analítico de Carvalho e Vilhena (2005), denominado ILS-LW (Iterative Langevin Solution for Low Wind), que pode ser usado para investigar o pro
esso de dispersão atmosféri
a em situações de vento fra
o. Este modelo propõe uma solução alternativa para a equação de Langevin utilizando o método de iteração de Picard (Boyce e Diprima, 1998), mais a inclusão da função de autocorrelação Euleriana de Frenkiel (1953) no desenvolvimento das equações para a velo
idade nas direções horizontais. Para a componente vertical, o modelo considera a função densidade de probabilidade (probability density fun
tion - PDF) de Gram-Charlier no desenvolvimento da equação para a velo
idade verti
al.

Os resultados das simulações numéricas foram comparados com dados de concentração obtidos no experimento OLAD. A análise estatísti
a foi realizada mediante os índi
es estatísti
os de Hanna (1989) para avaliar a performan
e do modelo ILS-LW. Os dados experimentais foram oletados em um sítio experimental lo
alizado no West Desert Test Center (WDTC), Utah, nos Estados Unidos, om a olaboração do exér
ito ameri
ano e supervisões do National O
eani and Atmospheri Administration (NOAA) e Air Resour
es Laboratory Field Resear
h Division (ARLFRD), em setembro de 1997 (Biltoft et al., 1999).

Esta dissertação está dividida em cinco capítulos. O capítulo 2 apresenta uma revisão bibliográfica a respeito das características da CLP, dos processos de dispersão na

CLP, dos tipos de modelos utilizados para simular a dispersão de poluentes na atmosfera e aspectos relevantes a respeito dos modelos Lagrangeanos de vento fraco. O capítulo 3 é dedicado à metodologia empregada para o desenvolvimento deste trabalho, onde se destaca o modelo ILS-LW, a interfa
e mi
rometeorológi
a utilizada para obter os parâmetros de escala da CLP e as parametrizações da turbulência para o modelo de dispersão, e por fim uma des
rição do experimento OLAD. No apítulo 4, apresentamos alguns parâmetros de es
ala da CLP obtidos om a interfa
e, os resultados da simulação numéri
a e os resultados estatísticos obtidos para avaliar o modelo ILS-LW. Estes resultados são comparados com dados do experimento OLAD para avaliar o modelo proposto. As conclusões são apresentadas no apítulo 5.

Capítulo 2

Revisão Bibliográfica

#### 2.1 Camada Limite Planetária

Nesta seção, definiremos Camada Limite Planetária (CLP) e descreveremos a sua estrutura e os aspe
tos mais relevantes para o ompleto entendimento físi
o desta porção da atmosfera tão omplexa e vital para todos os seres vivos.

Em Stull (1988) encontramos a representação da camada mais baixa da atmosfera (troposfera), limitada inferiormente pela superfí
ie terrestre e usualmente dividida em função do perfil de temperatura. A troposfera pode atingir a altitude média de 11 km, mas somente os seus primeiros quilômetros são diretamente influenciados pela presença da superfície terrestre, formando a CLP. A parte superior da troposfera é a atmosfera livre e caracteriza-se por apresentar pequena variação diária de temperatura, sendo o fluxo de ar nesta camada não turbulento. Esta representação é mostrada na Figura 2.1.

A altura da CLP apresenta um ciclo diário bem definido, sendo muito rasa durante a noite, podendo atingir pou
as entenas de metros. No de
orrer do dia, no entanto, a CLP pode atingir alguns quilômetros de altura, dependendo da combinação dos efeitos decorrentes do aque
imento da superfí
ie pela in
idên
ia de radiação solar (forçante térmi
o) om o isalhamento do vento (forçante me
âni
o). O isalhamento do vento é responsável pela grande variação vertical na velocidade do vento nos primeiros metros acima da superfície. Esses forçantes geram pro
essos de transporte de quantidades omo momento, umidade, alor e massa dentro da CLP, afetando as ara
terísti
as desta. Um desses pro
essos é a adve
ção - extremamente efetivo no transporte horizontal através do vento médio  $(\overline{U})$  de quantidades omo momento, umidade, et
. Contudo, um importante me
anismo de interação entre a superfície e a atmosfera são os chamados fluxos turbulentos. A teoria K estabelece que

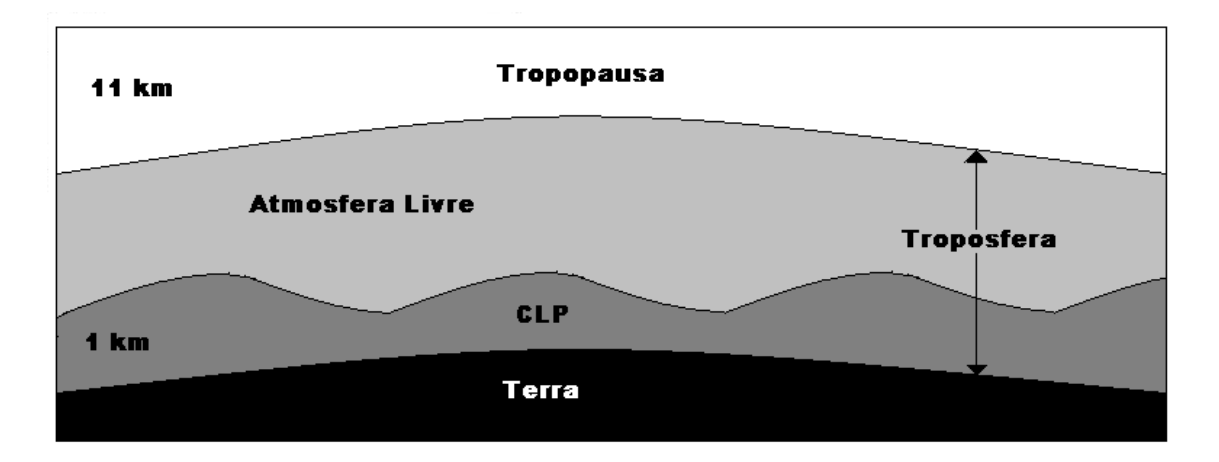

Figura 2.1 – Representação da troposfera. Figura modificada: (Stull, 1988)

os fluxos devem ser diretamente proporcionais aos gradientes, mas de sinais inversos. O coeficiente de proporcionalidade (K) é o coeficiente de difusividade turbulenta. Além disso, a magnitude dos fluxos tende a ser maior quanto maiores forem os gradientes na direção do fluxo.

Do ponto de vista fenomenológico e descritivo, um fluxo turbulento consiste de uma superposição de turbilhões e todos os turbilhões possuem uma certa energia cinética quantificada pela magnitude das flutuações de velocidade associadas a certas frequências. Estes turbilhões interagem ontinuamente uns om os outros e om os me
anismos geradores da turbulência (os forçantes) dos quais eles extraem sua energia. Para a descrição física da turbulên
ia é fundamental a identi
ação das freqüên
ias asso
iadas aos turbilhões que contêm a energia principal do fluxo turbulento - os turbilhões mais energéticos - pois estes possuem a maioria da energia cinética e são os responsáveis pelo transporte dos constituintes atmosféri
os na CLP.

A turbulên
ia é um importante pro
esso de transporte e freqüentemente usada na definição da CLP, como a região turbulenta da atmosfera. A turbulência é responsável pela dispersão de poluentes dentro da CLP. Na ausên
ia de turbulên
ia, um ampo de on
entração pode dispersar-se somente por difusão mole
ular, um pro
esso muito lento. A difusividade em uma CLP turbulenta pode ser significativamente grande; em um dia limpo, ou seja, sem nuvens no céu, este valor pode exceder a difusividade molecular por 7 ordens

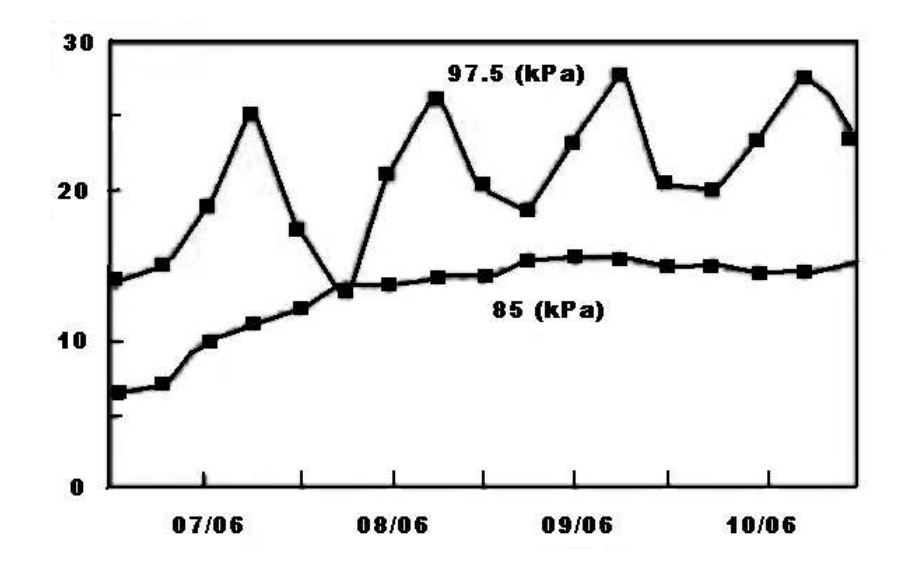

Figura 2.2 Variação diária da temperatura medida próximo à superfí
ie (97.5 kPa) e a uma altura de 1100 m (85 kPa). Fonte: Stull (1988).

de magnitude (Wyngaard, 1983).

Uma característica relevante da CLP é a significativa variação diária de temperatura, mostrada na Figura 2.2. Cada gás onstituinte da atmosfera tem propriedades radiativas espe
í
as. Dessa forma, a radiação solar in
idente no topo da atmosfera pode ser absorvida pelos constituintes atmosféricos, refletidas por estes de volta ao espaço, refletida pela atmosfera em direção à Terra, reemitida ou re
ebida diretamente na superfí
ie. A par
ela absorvida depende do espe
tro de absorção dos gases atmosféri
os em função do omprimento de onda da radiação in
idente. Em geral, os onstituintes atmosféri
os não são bons absorvedores da radiação solar ou radiação de onda curta (comprimentos de onda desde  $0.15$  a 3  $\mu$ m), exceto pelo ozônio  $(O_3)$ , bastante eficaz na absorção de radiação ultravioleta. No entanto, os gases atmosféri
os são bons absorvedores da radiação terrestre ou radiação de onda longa (comprimentos de onda desde 3 a 100  $\mu$ m). A componente que chega à superfície após múltiplas reflexões na atmosfera é chamada de radiação solar difusa, que faz com que dias de éu en
oberto não sejam es
uros. Em geral, a atmosfera é boa absorvedora de onda longa e o mais importante onstituinte absorvedor é o vapor d'água, devido a sua grande on
entração na atmosfera. A presença da atmosfera possibilita o aumento da temperatura da superfí
ie terrestre, sendo este fenômeno chamado de Efeito Estufa, causado pelos gases atmosféricos

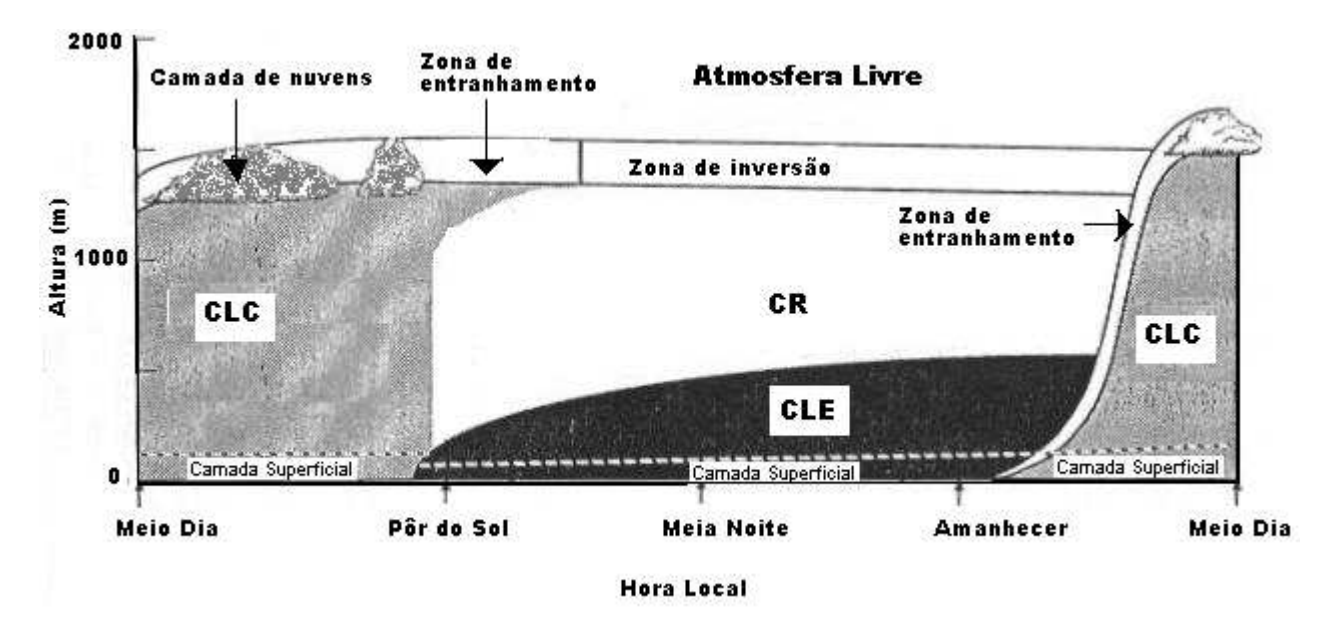

Figura 2.3 Evolução temporal da Camada Limite Planetária. Fonte: Stull (1988).

que absorvem radiação de onda longa, espe
ialmente a faixa de omprimento de onda referente ao infravermelho. O aumento de gases como o dióxido de carbono (CO<sub>2</sub>) podem causar uma elevação ainda maior na temperatura do Planeta, pois com o aumento de substâncias arti
iais na atmosfera, poderá haver maior absorção de onda longa, sendo o infravermelho associado ao aumento de temperatura. Este assunto vem sendo amplamente discutido em virtude dos possíveis danos ao meio ambiente decorrentes do aumento desenfreado de CO<sub>2</sub> e outras substân
ias arti
iais na atmosfera. Devido a isso, a variação diária de temperatura próxima à superfí
ie é bastante a
entuada, o que não o
orre a grandes altitudes.

A CLP está estratificada segundo Stull (1988) em três regiões bem definidas, resultantes dos diferentes processos através dos quais a superfície terrestre interage com a atmosfera. São elas: Camada Limite Conve
tiva ou de Mistura (CLC), Camada Residual (CR) e Camada Limite Estável ou Camada Limite Noturna (CLE), onforme a Figura 2.3.

#### 2.1.1 Camada Limite Conve
tiva (CLC)

A formação da CLC ini
ia-se ao amanhe
er, devido ao aque
imento da superfí
ie terrestre pela incidência da radiação solar, aquecendo a superfície antes que o ar tenha sido

aquecido. Devido a esse aquecimento, a CLC é caracterizada pela formação das termas, elevação de ar aquecido da superfície  $(z = 0)$  até a zona de inversão térmica  $(z = z_i)$ , sendo  $z_i$  a altura atingida pela CLC. O crescimento da CLC resulta da competição em pequena escala dos efeitos dinâmicos, causados pelo contato da superfície com o escoamento de ar e em grande escala pelos efeitos térmicos. Sobre o continente, o fluxo vertical de alor sensível aumenta onsideravelmente após o nas
er do Sol, atingindo seu valor máximo próximo ao meio dia, de
res
endo até o entarde
er. Por esse motivo, a CLC ara
terizase pela forte instabilidade. Nessas condições, o fluxo de calor sensível é positivo. Pode-se então, estabele
er a relação entre os efeitos dinâmi
os e térmi
os no es
oamento, através de um parâmetro de estabilidade, denominado de omprimento de Monin-Obukhov (L), o qual possui dimensionalidade de comprimento, usualmente expresso em metros, definido como (Venkatram e Wyngaard, 1988)

$$
L = -\frac{\rho c_p T u_*^3}{k g Q_h},\tag{2.1}
$$

onde T é a temperatura do ar  $(K)$ ,  $u_*$  a velocidade de fricção  $(m/s)$ , k é a constante de von Kármán,  $c_p$  é o calor específico do ar a pressão constante  $(c_p = 996 \frac{\text{J}}{\text{kgK}})$ ,  $\rho$  é a densidade do ar (kg/m $^3)$ ,  $g$  é a aceleração da gravidade (m/s $^2)$ ,  $Q_h$  é o fluxo de calor sensível (W/m $^2$ ).

Em condições de fluxo de calor sensível positivo, o valor de  $L$  é negativo e quando o fluxo de calor sensível é negativo,  $L$  é positivo.

Para uma CLC bem desenvolvida, onforme Panofsky e Dutton (1984) temos

$$
\frac{z_i}{|L|} \ge 10,\tag{2.2}
$$

sendo  $z_i$  a altura da CLP. A variável  $\frac{z_i}{|L|}$  é um índice de estabilidade, que expressa a predominância dos efeitos térmicos em relação aos efeitos dinâmicos, esta variável é muito utilizada no estudo da CLC.

Wyngaard (1983) sugere a subdivisão da CLC em três amadas em função dos parâmetros predominantes (es
alas de omprimento, de velo
idade e temperatura), que são: camada superficial (CS), camada de mistura (CM) e camada de interface (CI).

A CS en
ontra-se imediatamente a
ima da superfí
ie terrestre, orrespondendo a

10% na parte mais baixa da CLP e é a região onde predomina o isalhamento do vento (efeito dinâmico). É caracterizada pela diminuição da temperatura com a altura durante o dia e pelo aumento da temperatura om a altura durante a noite.

A CM orresponde à região entral da CLC e omo o próprio nome induz, nesta amada o
orre forte mistura verti
al e devido a isso, esta região ara
teriza -se por ser prati camente homogênea, onde os perfis de velocidade e temperatura são considerados constantes.

<sup>A</sup> es
ala de velo
idade onve
tiva w<sup>∗</sup> exer
e importante papel no desenvolvimento da convecção, quando o fluxo de calor sensível é positivo. Esta escala é expressa por

$$
w_* = \left(\frac{gQ_h z_i}{T\rho c_p}\right)^{\frac{1}{3}},\tag{2.3}
$$

sendo  $z_i$  a altura da CLP expressa em metros e os demais termos desta expressão estão definidos nos parágrafos anteriores.

Numa amada bem desenvolvida, w<sup>∗</sup> pode atingir <sup>a</sup> velo
idade de <sup>2</sup> m/s (Venkatram e Wyngaard, 1988).

A CI ou zona de entranhamento está localizada no topo da CLC, é a região existente entre a CM e a atmosfera livre. Esta amada limita os movimentos verti
ais da CM e ara
teriza-se por uma inversão térmi
a. O transporte mole
ular nessa amada é mais efetivo que o transporte turbulento.

#### 2.1.2 Camada Residual (CR)

Em torno de meia hora antes do pôr do Sol, quando cessa a formação das termas. a turbulên
ia diminui onsideravelmente, ou seja, omeça um pro
esso de de
aimento dos grandes turbilhões que formavam a CLC. Com o pôr do Sol, origina-se uma camada estável menos desenvolvida verti
almente que a amada remanes
ente da amada de mistura, ou seja, sobre a camada estável resta a camada de mistura formada durante o decorrer do dia, e esta amada remanes
ente denominamos Camada Residual. Esta amada, sobreposta a CLE pode persistir até a manhã seguinte, antes de entranhar-se na CM. Esta região não tem ontato om a superfí
ie da Terra, mas modi
a-se onforme o desenvolvimento da CLE durante a noite, pois se encontra acima da CLE.

#### 2.1.3 Camada Limite Estável ou Camada Limite Noturna (CLE)

A formação da CLE ocorre com o pôr do Sol, quando não ocorre a incidência direta de radiação solar na superfície da Terra. À medida que, a noite avança ocorre o resfriamento da superfície ocasionando um fluxo de calor sensível negativo. Nessas condições, a superfície terrestre está com temperatura menor que o ar em contato com ela. Por condução, a atmosfera cede calor à superfície da Terra, na busca de que o equilíbrio térmico seja estabelecido. A turbulên
ia passa a ser gerada quase totalmente por isalhamento do vento (turbulên
ia mecânica) sendo destruída pelo fluxo de calor sensível negativo. Destaca-se nessa camada, a baixa apa
idade de dispersão na atmosfera, uma vez que, em ondições estáveis, a intensidade da turbulência é consideravelmente reduzida. Nesta camada assegura-se a existência

#### 2.2 Características do Fenômeno de Dispersão na CLP

O fenômeno de dispersão de poluentes na CLP ocorre devido ao vento médio e a turbulên
ia. O vento médio é responsável pelo transporte horizontal e a turbulên
ia é a responsável pela alta capacidade de dispersão atmosférica. Devido à complexidade do campo dispersivo, torna-se necessário conhecer e relacionar as características do processo de dispersão dentro da CLP. Além disso, a localidade, características da superfície, altura de emissão, a geometria da fonte, a velo
idade de emissão e o tipo de poluente são importantes nesse pro
esso.

O processo de dispersão numa CLC ocorre principalmente devido às circulações convectivas - as termas. As termas são constituídas por regiões de fluxo de ar quente ascendente (updrafts) e por regiões de fluxo de ar frio descendente (downdrafts). Constatou-se experimentalmente que a velocidade vertical nas regiões de fluxo de ar quente ascendente é maior do que nas regiões de fluxo de ar frio descendente e a região ocupada pelo ar quente é menor omparada a região o
upada pelo ar frio. Temos portanto, uma distribuição assimétri
a na CLC para a velo
idade verti
al.

De acordo com Stull (1988), as termas originam a característica de looping em uma pluma de poluentes emitidos dentro de uma CLC. Em decorrência da principal característi
a de uma CLC (forte mistura, alta apa
idade de dispersão) o looping se tornará uma

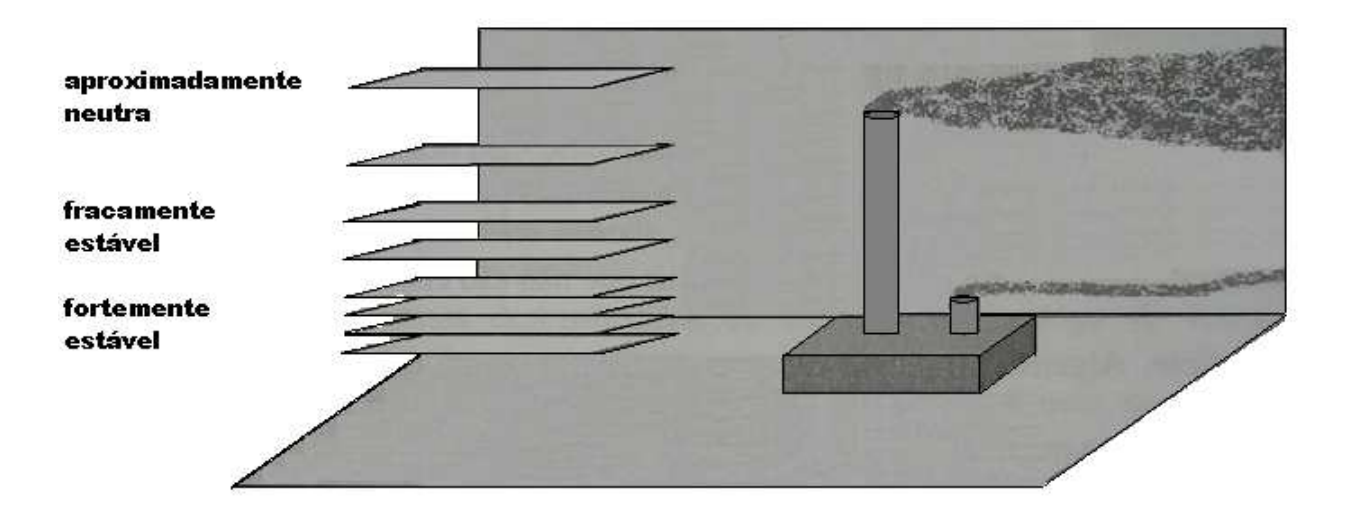

Figura 2.4 – Ilustração do comportamento do fenômeno de dispersão na CR e CLE, onforme variação de estabilidade om a altura. Figura modi
ada: (Stull, 1988)

distribuição uniforme de poluentes om o de
orrer do tempo, independente da altura de emissão.

Os poluentes emitidos dentro de uma CLE se dispersam relativamente pouco na verti
al. A dispersão é mais efetiva na direção horizontal. Esta pluma de poluentes raramente atinge a superfí
ie durante a noite devido a fra
a turbulên
ia existente na CLE. Estes poluentes serão misturados e atingirão a superfí
ie quando se formar uma nova CLC.

Para uma pluma emitida dentro de uma CR, o fenômeno de dispersão tende a distribuir-se na mesma proporção em ambas as direções horizontal e vertical. Devido a ondição de estabilidade existente na CLE e na CR, a pluma emitida na CR é dispersa pelo vento médio horizontal, sendo impedida de misturar-se com a CLE que encontra-se abaixo dela, persistindo até a manhã seguinte.

A Figura 2.4 ilustra o omportamento da dispersão de uma pluma de poluentes emitida numa CLE e em uma CR, onforme as ondições de estabilidade observadas nestas amadas.

#### 2.3 Modelos de Dispersão Atmosféri
a

Nesta seção, apresentamos uma breve des
rição, a qual foi tomada a partir de Carvalho (1999), dos prin
ipais modelos utilizados no estudo da dispersão de poluentes na atmosfera que são: Eulerianos, Gaussianos e Lagrangeanos.

#### 2.3.1 Modelos Eulerianos

Os modelos Eulerianos são muito utilizados para simular a concentração superficial de ontaminantes na baixa atmosfera. Tais modelos são bastante indi
ados quando a topografia é complexa e o poluente é reativo. A presença do fenômeno de difusão turbulenta na CLP, representa um problema extremamente omplexo na modelagem do transporte e da difusão, sendo essencial a escolha de parâmetros turbulentos relacionados às propriedades dinâmicas e termodinâmicas da porção da atmosfera considerada. Os modelos Eulerianos se baseiam na resolução de uma equação diferen
ial para a onservação da massa do poluente onsiderado. A expressão para a aproximação euleriana é a equação de difusão-adve
ção expressa por

$$
\frac{\partial C}{\partial t} + U \frac{\partial C}{\partial x} + V \frac{\partial C}{\partial y} + W \frac{\partial C}{\partial z} = \frac{\partial}{\partial x} K_x \frac{\partial C}{\partial x} + \frac{\partial}{\partial y} K_y \frac{\partial C}{\partial y} + \frac{\partial}{\partial z} K_z \frac{\partial C}{\partial z} + S,\tag{2.4}
$$

onde x é a componente paralela à direção do vento,  $y$  é a componente horizontal perpendicular à direção do vento e  $z$  é a componente vertical,  $C$  é a concentração média (kg/m $^3)$ ,  $S$  é o termo fonte, t representa o tempo,  $U, V$  e  $W$  são as componentes da velocidade média do vento para as coordenadas  $x, y$  e  $z$ , respectivamente.  $K_x, K_y$  e  $K_z$  são os coeficientes de difusão expressos em m $^{2}/\mathrm{s}$ , que descrevem as características físicas e a magnitude da difusão.

Os modelos Eulerianos não baseiam-se ne
essariamente em resolução numéri
a. Nos asos em que utiliza-se resolução numéri
a, os valores de on
entração são al
ulados em ada um dos pontos do ampo de on
entração e para obter uma boa resolução é ne
essário uma grade bastante fina.

Cada modelo, devido a complexidade do campo dispersivo, necessita de parametrizações para aproximar-se ao fenômeno natural. Em modelos eulerianos, a parametrização é feita para os coeficientes de difusão  $K_x, K_y$  e  $K_z$ .

#### 2.3.2 Modelos Gaussianos

Os modelos Gaussianos são um aso parti
ular dos modelos Eulerianos se onsiderarmos que o vento e o oe
iente de difusão são onstantes om a altura. Os modelos Gaussianos não requerem grandes recursos computacionais, pois a relação entre a taxa de emissão e a on
entração em um determinado ponto do espaço é obtida analiti
amente. A solução é forçada a representar situações reais através dos parâmetros empíricos - os sigmas. Esses modelos podem ser usados em diversas condições: cidades, topografia complexa e em várias outras apli
ações práti
as onde geralmente, não é possível ter a
esso a dados meteorológicos (Tirabassi, 2005). Em um sistema de referência cartesiano, a equação do modelo Gaussiano é

$$
C = \frac{Q}{2\pi\sigma_y\sigma_z U} e^{\left(-\frac{y^2}{2\sigma_y^2}\right)} e^{\left(-\frac{z^2}{2\sigma_z^2}\right)},\tag{2.5}
$$

onde y <sup>e</sup> z são as omponentes perpendi
ulares <sup>à</sup> direção do vento, Q <sup>é</sup> <sup>a</sup> taxa de emissão do poluente (g/s),  $U$  é a velocidade média do vento,  $\sigma_y$  e  $\sigma_z$  são os parâmetros de difusão lateral e verti
al expressos em metros, respe
tivamente. Esses parâmetros são funções da distân
ia da fonte e da estabilidade atmosféri
a.

#### 2.3.3 Modelos Lagrangeanos

Os modelos estocásticos Lagrangeanos descrevem o movimento de um conjunto de partí
ulas que seguem passivamente o es
oamento. Estas partí
ulas movem-se seguindo o es
oamento turbulento, des
revendo trajetórias aleatórias. Nestas ondições, as velo
idades dessas partículas estão sujeitas a um forçante aleatório, sendo o movimento destas tão complicado que podem somente ser descritos probabilisticamente. A trajetória de cada partícula é independente do movimento das outras e portanto, o campo de concentração pode ser onsiderado omo uma média de onjunto (Anfossi, 2005).

O poluente emitido é representado por partículas fictícias (partículas computacionais) e o campo de concentração é determinado a partir da distribuição espacial das partículas em um erto instante de tempo.

A solução da equação Lagrangeana fundamental para a dispersão atmosféri
a de um úni
o poluente é dada por

$$
C(\mathbf{x},t) = \int_0^t \int_{x'}^x P(\mathbf{x},t|\mathbf{x}',t')S(\mathbf{x}',t')d\mathbf{x}'dt',
$$
\n(2.6)

onde  $C(\mathbf{x},t)$  é a concentração média em x no tempo t,  $S(\mathbf{x},t)$  é o termo fonte,  $P(\mathbf{x},t|\mathbf{x}',t')$ é a PDF (Função Densidade de Probabilidade), a qual representa a probabilidade de uma partícula que estava em x' no tempo t' alcançar x no tempo t. Para determinar a PDF, que é o propagador da equação (2.6) por expressar o caráter probabilístico dos processos de transporte e difusão, é ne
essário liberar um grande número de partí
ulas, seguir as suas trajetórias e estimar quantas delas al
ançaram a vizinhança de x no tempo t. Anfossi (2005) ressalta que, essas partículas movem-se num domínio computacional sem qualquer grade. utilizando omo entrada os valores dos primeiros dois, três ou quatro momentos da PDF das omponentes da velo
idade do vento, perten
ente à posição da partí
ula. Essa informação pode ser dada a partir de medidas, parametrizações, es
alas de tempo e espaço, et
.

Nesta dissertação, utilizamos um modelo de partí
ula Lagrangeano. Este modelo está baseado na equação de Langevin. A velocidade e a posição de cada partícula, em cada passo de tempo, é obtida da integração numéri
a das seguintes equações:

$$
\frac{du_i}{dt} = a_i + b_i \xi(t),\tag{2.7}
$$

$$
\frac{dx_i}{dt} = U_i + u_i,\tag{2.8}
$$

onde  $i = 1, 2, 3, u_i$  é a flutuação de velocidade Lagrangeana,  $U_i$  é a velocidade média do vento,  $x_i$  representa a posição das partículas,  $a_i$  é o coeficiente determinístico expresso em m/s $^2,\, b_i$ é o coeficiente de difusão turbulenta dado em m/s $^{3/2}$  e a função  $\xi(t)$  tem dimensionalidade de  $s^{-1/2}$ .

O primeiro termo do lado direito da equação (2.7) é um termo determinísti
o, asso ciado com o arrasto viscoso nas partículas. O segundo termo, o produto do coeficiente  $b_i$  e da função  $\xi(t)$ , é um termo estocástico representando as acelerações flutuantes decorrentes do bombardeamento irregular e assimétrico de moléculas de ar sobre partículas de um poluente. exempli
ando a dispersão de poluentes na atmosfera.

Integrando numericamente a equação (2.7) é possível calcular os valores de veloci-

dade  $u_i$  que serão introduzidos na equação  $(2.8)$ , que será integrada e fornecerá as sucessivas posições da partí
ula. A equação de Langevin foi o primeiro exemplo de uma equação diferencial com um termo estocástico  $b_i \xi(t)$  em que cada solução representa uma trajetória aleatória.

O coeficiente  $a_i$  contido na equação  $(2.7)$ , contém duas informações: a informação da perda de memória (fading memory) da velo
idade em um tempo anterior e a informação da correção drift, para garantir a condição de "bem misturada" (se as partícuals encontram-se uniformemente distribuídas, devem permanecer nesta configuração à medida que o tempo passa). A perda de memória é uma função da es
ala de tempo Lagrangeana e a orreção drift é uma função do desvio padrão da velo
idade.

A parametrização nos modelos Lagrangeanos é feita para as variân
ias das velo
idades turbulentas  $\sigma_u^2, \, \sigma_v^2, \, \sigma_w^2$  e para as escalas de tempo Lagrangeanas  $\tau_{L_u}, \, \tau_{L_v}, \, \tau_{L_w}.$ 

Nos modelos Lagrangeanos, a turbulência na CLP pode ser classificada de acordo om o tempo (esta
ionária ou não esta
ionária), espaço (homogênea ou não homogênea) e de a
ordo om a distribuição de velo
idade (Gaussiana ou não Gaussiana). A turbulên
ia é onsiderada esta
ionária, homogênea e Gaussiana nas direções horizontais. Na direção vertical, no entanto, a turbulência é considerada estacionária, não homogênea, Gaussiana ou não Gaussiana, onforme as ondições de estabilidade.

A existên
ia das estruturas updrafts e dowdrafts na CLC, o
asionam uma assimetria na distribuição de velo
idade verti
al nesta amada.

Nesta dissertação, utilizamos a PDF de Gram-Charlier para a velocidade vertical, pois tanto para turbulên
ia Gaussiana quanto para turbulên
ia não Gaussiana, esta PDF pode ser usada na obtenção do termo determinísti
o da equação de Langevin (Ferrero e Anfossi, 1998a).

O coeficiente determinístico  $a_i$  contido na equação de Langevin deve ser determinado a partir da equação de Fokker-Plan
k para ondições esta
ionárias, onforme trabalho deThomson (1987).

A equação de Fokker-Plan
k des
reve a evolução da função densidade de probabilidade  $P$  de todas as partículas que compoem o fluido, sendo escrita como

$$
\frac{\partial(u_i P)}{\partial x_i} = -\frac{\partial(a_i P)}{\partial u_i} + \frac{\partial^2}{\partial u_i^2} \left(\frac{1}{2} b_i^2 P\right),\tag{2.9}
$$

onde x,  $u, a_i$  e  $b_i$  têm as mesmas definições apresentadas na equações (2.7) e (2.8) e  $P$  é dado em (m/s)−1 . O primeiro termo do lado direito da equação (2.9) é um termo de transporte e o segundo é um termo de difusão.

A equação (2.9) pode ser separada em duas equações

$$
a_i P = \frac{\partial}{\partial u_i} \left( \frac{b_i^2 P}{2} \right) + \phi_i(x_i, u_i)
$$
\n(2.10)

e

$$
\frac{\partial \phi_i}{\partial u_i} = -\frac{\partial}{\partial x_i}(u_i P),\tag{2.11}
$$

com a condição  $\phi_i{\rightarrow}$ 0 quando $u$   $\rightarrow$   $\infty,$ as quais definem a condição "bem misturada" de Thomson (1987).  $\phi_i$  é uma função que tem dimensão de 1/s. O coeficiente determinístico  $a_i$ é obtido a partir de

$$
a_i = \frac{1}{P} \left[ \frac{\partial}{\partial u_i} \left( \frac{b_i^2 P}{2} \right) + \phi_i(x_i, u_i) \right]. \tag{2.12}
$$

Conforme Thomson (1987), o coeficiente de difusão  $b_i$  pode ser expresso por

$$
b_i = (C_0 \varepsilon)^{\frac{1}{2}}, \tag{2.13}
$$

onde  $\varepsilon(x,t)$  é a taxa de dissipação da energia cinética turbulenta e  $C_0$  é a constante de Kolmogorov (entre 2 e 7; Degrazia e Anfossi (1998)). O produto  $(C_0\varepsilon)^\frac{1}{2}$  também pode ser escrito em função da escala de tempo de descorrelação Lagrangeana  $\tau_{L_i}$  e da variância das flutuações de velocidade  $\sigma_i^2$ 

$$
C_0 \varepsilon = 2 \frac{\sigma_i^2}{\tau_{L_i}}.\tag{2.14}
$$

#### 2.4 Modelos Lagrangeanos de Vento Fra
o

Nos últimos anos, delineou-se como um importante desafio para a comunidade científica investigar o processo de dispersão atmosférica, sob a condição de vento fraco. As motivações surgem das dificuldades em simular o processo de dispersão nessas condições. Conforme Anfossi et al. (2005) em situações em que a velocidade do vento apresenta magnitude de  $U \leq 1$ -2 m/s, o meandro (oscilações de baixas frequências no vento horizontal)

17

prevalece sobre o fluxo atmosférico, não sendo possível definir uma direção precisa do vento e estimar o campo de concentração. Nesse sentido, Anfossi et al. (2005) investigou as característi
as da turbulên
ia em ondições de vento fra
o, baseando-se na análise em séries de tempo de 1 h da velocidade do vento, coletadas por anemômetros sônicos em dois diferentes sítios, ara
terizados por terreno omplexo e plano. Entre os resultados obteve que o meandro parece independer das condições meteorológicas, topográficas, ciclo diurno ou estações do ano. Outro resultado bastante interessante e om forte efeito na modelagem da dispersão é a observação de que as funções de auto
orrelação Eulerianas (Eulerian auto
orrelation fun
 tion - EAF) das componentes horizontais do vento, para os casos de vento fraco, mostram um omportamento os
ilatório om a presença de lobes negativos. Constatou-se que o meandro induz uma importante modificação na EAF das componentes horizontais do vento. A forma exponencial da EAF  $(e^{-\frac{\tau}{T}})$  que normalmente é utilizada na modelagem da dispersão, não é uma boa representação quando a velo
idade do vento é baixa. Esta forma exponen
ial apli
a-se apenas aos asos de turbulên
ia bem desenvolvida e o efeito do meandro sobre a dispersão está associado à existência de uma turbulência considerada fraca (Degrazia et al., 2005). Anfossi et al. (2005) apresentam uma forma analíti
a proposta por Frenkiel (1953) que ajustou-se bem as EAFs experimentais em ondições de vento fra
o, dada por

$$
R(\tau) = e^{-(\tau/(m^2+1)T)} \cos\left(\frac{m\tau}{(m^2+1)T}\right),
$$
\n(2.15)

onde  $\tau$  é o tempo de correlação,  $T$  é a escala de tempo integral que caracteriza uma turbulência bem desenvolvida e  $m$  é uma quantidade adimensional que está relacionada à frequência de os
ilação do meandro.

A equação (2.15) pode ser es
rita de forma diferente (Murgatroyd, 1969)

$$
R(\tau) = e^{-p\tau} \cos(q\tau),\tag{2.16}
$$

onde

$$
p = \frac{1}{(m^2 + 1)T}
$$
\n(2.17)

$$
q = \frac{m}{(m^2 + 1)T}.\tag{2.18}
$$

Especificamente, conclui-se em Anfossi et al. (2005) que a forma de Frenkiel é válida também para os casos clássicos, ou seja, é aplicável tanto para vento fraco, quanto para velocidades do vento altas, quando os efeitos do meandro não são considerados ( $m = 0$ ). Neste caso, a equação (2.16) se reduz à função de autocorrelação exponencial, normalmente usada em ondições de turbulên
ia bem desenvolvida.

Capítulo 3

Metodologia

#### 3.1 O Modelo ILS-LW

O modelo ILS-LW de Carvalho e Vilhena (2005) é uma adaptação do método ILS (Carvalho et al., 2005a,b) para investigar a dispersão em situações de vento fra
o mediante a in
lusão da EAF sugerida por Frenkiel (1953), no desenvolvimento das equações da velocidade nas direções horizontais. Para a componente vertical da velocidade considera-se a PDF Gram-Charlier.

#### 3.1.1 Componentes horizontais

No modelo ILS-LW, a equação de Langevin é linearizada omo uma equação diferen
ial esto
ásti
a na forma

$$
\frac{du_i}{dt} + f(t)u_i = g(t),\tag{3.1}
$$

que tem como solução determinada pelo fator integrante  $e^{\int f(t) dt}$ :

$$
u_i = \frac{1}{e^{\int_{t_0}^t f(t)dt'}} \int_{t_0}^t g(t) e^{\int_{t_0}^t f(t)dt'} dt'.
$$
 (3.2)

Para incorporar a condição de vento fraco na equação de Langevin, considera-se a função  $f(t)$  complexa, escrita como

$$
f(t) = p + iq,
$$
\n(3.3)

onde p é a parte real e q é a parte imaginária de  $f(t)$ , i é a unidade imaginária. O parâmetro q modela a condição de vento fraco na equação de Langevin. As exponenciais da equação (3.2) podem ser rees
ritas omo

$$
e^{\int_{t_0}^t f(t')dt'} = e^{\int_{t_0}^t pdt' + \int_{t_0}^t iqdt'},
$$
\n(3.4)

escolhendo  $t_0=0$ , podemos escrever

$$
e^{\int_{t_0}^t f(t')dt'} = e^{pt + iqt}.\tag{3.5}
$$

Aplicando a fórmula de Euler para explorar o significado destas expressões, que envolvem a função exponen
ial de um número omplexo, temos

$$
e^{it} = \cos(t) + i\sin(t). \tag{3.6}
$$

Negligen
iando a omponente imaginária, pois a velo
idade do vento é uma grandeza real, a equação (3.2) torna-se

$$
u_i = e^{-pt} \cos(qt) \int_{t_0}^t g(t') \left( \frac{1}{e^{-pt'} \cos(qt')} \right) dt'.
$$
 (3.7)

O termo  $e^{-pt}\cos(qt)$  contido na equação (3.7) é análogo à EAF sugerida por Frenkiel (1953). Conforme Murgatroyd (1969), os termos  $p \in q$  podem ser escritos pelas equações (2.17) e (2.18), respe
tivamente.

Em modelos de partícula Lagrangeanos, a turbulência é considerada Gaussiana nas direções horizontais  $(i=1,2)$  e portanto a equação  $(3.7)$  pode ser escrita como

$$
u_i = e^{-pt} \cos(qt) \int_{t_0}^t \left( \frac{1}{e^{-pt'} \cos(qt')} \right) [\beta_i + \gamma_i u_i^2 + \left( \frac{2\sigma_i^2}{\tau_{L_i}} \right)^{\frac{1}{2}} \xi_i(t')] dt', \tag{3.8}
$$

onde

$$
\alpha_i = \frac{C_0 \varepsilon}{2\sigma_i^2}, \qquad \beta_i = \frac{1}{2} \frac{\partial \sigma_i^2}{\partial x_j} \qquad e \qquad \gamma_i = \frac{1}{2\sigma_i^2} (\frac{\partial \sigma_i^2}{\partial x_j}), \qquad (3.9)
$$

sendo  $\sigma_i^2$  a variância da velocidade e  $\tau_{L_i}$  a escala de tempo Lagrangeana. Podemos relacionar  $\alpha_i,~\beta_i$  e  $\gamma_i$  a uma escala de tempo, a aceleração e a uma escala de comprimento, respe
tivamente.

O método de iteração de Picard é aplicado à equação (3.8) assumindo-se que o

valor ini
ial para a velo
idade é proveniente da distribuição Gaussiana. A fórmula geral do pro
esso iterativo é

$$
u_i^{n+1} = e^{-pt} \cos(qt) \left\{ u_i^0 + \int_{t_0}^t \frac{1}{e^{-pt'} \cos(qt')} [\beta_i + \gamma_i (u_i^2)^n + \left(\frac{2\sigma_i^2}{\tau_{L_i}}\right)^{\frac{1}{2}} \xi_i(t')] dt' \right\}.
$$
 (3.10)

onde u<sup>i</sup> engloba tanto os efeitos da turbulên
ia na CLP quanto os efeitos gerados pelo meandro na dispersão da pluma.

Em aplicações, os valores dos parâmentros  $m \in T$  são calculados por fórmulas empíri
as sugeridas em Carvalho e Vilhena (2005):

$$
m = \frac{C_1}{(C_2 + U)^2},\tag{3.11}
$$

$$
T = \frac{mT_*}{2\pi(m^2 + 1)}\tag{3.12}
$$

e

$$
T_* = C_3(200m + 500), \tag{3.13}
$$

onde  $C_1 = 8, 5\,\mathrm{m}^2/\mathrm{s}^2,\, C_2 = 1\,\mathrm{m/s},\, C_3 = 1\,\mathrm{s},\, U$  é a velocidade média do vento,  $T$  é a escala de tempo para <sup>a</sup> turbulên
ia ompletamente desenvolvida <sup>e</sup> m uma quantidade adimensional que está rela
ionada om a freqüên
ia de os
ilação do meandro (Anfossi et al., 2005).

#### 3.1.2 Componente Verti
al

Enquanto que nas direções horizontais a PDF é onsiderada Gaussiana, para a direção vertical, a PDF é assumida como sendo não-Gaussiana. Em ambos os casos, a PDF Gram-Charlier (que é dada pelas séries de polinômios de Hermite) pode ser adotada (Ferrero e Anfossi, 1998b).

Nesse modelo utiliza-se a função PDF Gram-Charlier trun
ada na quarta ordem dada pela seguinte expressão (Kendall e Stuart, 1977):

$$
P(r_i) = \frac{e^{-(\frac{r_i^2}{2})}}{\sqrt{2\pi}} [C_o H_0(r_i) + C_3 H_3(r_i) + C_4 H_4(r_i)],
$$
\n(3.14)

onde  $i = 3, r_i = \frac{u_i}{\sigma_i}$  $\frac{u_i}{\sigma_i},\;H_0,\;H_3$  e  $H_4$  são polinômios de Hermite,  $C_0,\;C_3$  e  $C_4$  são os seus coeficientes obtidos de acordo com

$$
C_k = \frac{1}{k!} \int_{-\infty}^{+\infty} P(r) H_k(r) dr.
$$
\n(3.15)

A PDF Gram-Charlier de terceira ordem é obtida com  $C_4 = 0$ . No caso de turbulência Gaussiana, a equação (3.14) torna-se uma distribuição normal, considerando  $C_3$  e  $C_4$ iguais a zero.

Aplicando a equação (3.14) na equação de Fokker-Planck, podemos escrever a equação de Langevin omo

$$
\frac{du_i}{dt} + \alpha_i u_i = \beta_i + \gamma_i + \left(\frac{2\sigma_i^2}{\tau_{L_i}}\right)^{\frac{1}{2}} \xi i(t),\tag{3.16}
$$

onde

$$
\alpha_i = \frac{15C_4 + C_0}{h_i \tau_{L_i}}, \qquad \beta_i = [f_i + r_i(15C_4 + C_0)] \frac{1}{h_i} \frac{\sigma_i}{\tau_{L_i}} \qquad e \qquad \gamma_i = \sigma_i \frac{\partial \sigma_i}{\partial x_j} \frac{g_i}{h_i}, \qquad (3.17)
$$

sendo  $\alpha_i$ é uma escala de tempo, $\beta_i$ e $\gamma_i$ possui dimensão de aceleração, $j$ pode assumir 1, 2,  $3 e j \neq i e f_i, g_i e h_i$  são expressos por

$$
f_i = -3C_3 - r_i(15C_4 + C_0) + 6C_3r_i^2 + 10C_4r_i^3 - C_3r_i^4 - C_4r_i^5,
$$
\n(3.18)

$$
g_i = C_0 - C_4 + r_i^2 (C_0 + C_4) - 2C_3 r_i^3 - 5C_4 r_i^4 + C_3 r_i^5 + C_4 r_i^6,
$$
\n(3.19)

$$
h_i = C_0 + 3C_4 - 3C_3r_i - 6C_4r_i^2 + C_3r_i^3 + C_4r_i^4.
$$
 (3.20)

Multiplicando o fator integrante  $e^{(\int_{t_0}^t \alpha_i ds)}$  por todos os termos da equação (3.16), obtemos a equação integral

$$
u_i = e^{\left(-\int_{t_0}^t \alpha_i ds\right)} \left\{ \int_{t_0}^t e^{\left(\int_{t_0}^{t'} \alpha_i ds\right)} [\beta_i + \gamma_i + \left(\frac{2\sigma_i^2}{\tau_{L_i}}\right)^{\frac{1}{2}} \xi_i(t')] dt' \right\}.
$$
 (3.21)

Aplica-se o método de iteração de Picard na equação (3.21), assumindo-se que o valor inicial para a velocidade turbulenta é um valor aleatório proveniente de uma distribuição Gaussiana.

A fórmula geral do pro
esso iterativo é

$$
u_i^{n+1} = e^{\left(-\int_{t_0}^t \alpha_i^n ds\right)} \left\{ u_i^0 + \int_{t_0}^t e^{\left(\int_{t_0}^{t'} \alpha_i^n ds\right)} [\beta_i^n + \gamma_i^n + \left(\frac{2\sigma_i^2}{\tau_{L_i}}\right)^{\frac{1}{2}} \xi_i^n(t')] dt' \right\}.
$$
 (3.22)

onde  $u_i$  engloba só os efeitos da turbulência na CLP. A partir da equação  $(2.8)$  pode determinar as su
essivas posições das partí
ulas e o ál
ulo da on
entração é determinado pela ontagem das partí
ulas no domínio da simulação (uma élula ou volume imaginário) na posição x, y <sup>e</sup> z

$$
C(x, y, z, t) = \frac{m_p N_i}{V_c},
$$
\n(3.23)

onde $m_p$  é a massa da partícula,  $N_i$  é o número de partículas dentro da célula e  $V_c$  é o volume da célula. A massa da partícula é determinada através da expressão

$$
m_p = \frac{Q(t)N_{\Delta t}}{N_p},\tag{3.24}
$$

onde  $Q(t)$  é a taxa de emissão (g/s),  $N_{\Delta t}$  é o número de passos de tempo e  $N_p$  é o número total de partí
ulas emitidas em ada passo de tempo. Para a simulação obter resultados significativos, deve-se liberar um número de partículas suficiente, pois poucas partículas podem dar uma visão in
orreta da distribuição de on
entração (Anfossi, 2005).

#### 3.2 Interfa
e Mi
rometeorológi
a

Para o entendimento e caracterização da estrutura da CLP é necessário determinarmos os parâmetros de es
ala da CLP, os quais des
revem os pro
essos físi
os da atmosfera. Os principais parâmetros são: fluxo de calor sensível  $(Q_h)$ , fluxo de momento  $(\rho u_*)$ , altura da CLP  $(z_i)$ , velocidade de fricção  $(u_*)$ , escala de velocidade convectiva  $(w_*)$  e comprimento de Monin-Obukhov (L). A utilização desses parâmetros, calculados pela interface micrometeorológi
a (IM), auxiliam na obtenção de melhores resultados na previsão da dispersão de poluentes na atmosfera (Holtslag e van Ulden, 1983).

Nesta dissertação, a partir de dados meteorológi
os do experimento OLAD, determinamos os parâmetros de es
ala da CLP, os quais foram utilizados no desenvolvimento do trabalho. Vimos na seção (2.1) que no período de <sup>24</sup> horas, <sup>a</sup> estrutura da CLP apresenta mudanças significativas quanto aos seus parâmetros. Desta forma, os parâmetros de escala da CLP são dependentes do tempo. O experimento OLAD forne
e dados meteorológi
os que abrangem tanto o omportamento estável quanto o omportamento instável da CLP.

#### 3.2.1 Determinação do fluxo de calor sensível  $(Q_h)$

O desenvolvimento da IM está baseado no método empíri
o do Balanço de Energia apresentado em Holtslag e van Ulden (1983). Este método estima o fluxo de calor sensível através da parametrização dos termos des
onhe
idos da equação do balanço de energia na superfí
ie, sendo esta equação dada por

$$
Q_* + Q_f = Q_h + Q_e + Q_g, \tag{3.25}
$$

onde  $Q_h$  é o fluxo de calor sensível,  $Q_*$  é a radiação líquida,  $Q_f$  é o fluxo de calor antropogênico,  $Q_g$  é o fluxo de calor no solo e  $Q_e$  é o fluxo de calor latente. Estes fluxos são expressos  $em\ W/m^2.$ 

O fluxo de calor no solo,  $Q_g$ , foi parametrizado durante o dia em termos da radiação líquida (Holtslag e van Ulden, 1983)

$$
Q_g = c_g Q_*,\tag{3.26}
$$

sendo a constante  $c_q$  obtida em função das propriedades da superfície. Holtslag e van Ulden (1983) usou para uma superfície coberta por gramíneas  $c<sub>g</sub> = 0, 1$  e obteve bons resultados.

O fluxo de calor antropogênico,  $Q_f$ , geralmente é pequeno comparado com os outros fluxos. Oke (1978) encontrou valores médios de  $Q_f$  para uma série de áreas urbanas. O valor de  $Q_f$  deve ser considerado nulo para o sítio experimental do OLAD, pois este sítio não en
ontra-se em área urbana.

Holtslag e van Ulden (1983) expressam a radiação líquida na superfí
ie terrestre omo

$$
Q_* = K^+(1-r) + L^+ - L^-, \tag{3.27}
$$

onde  $K^+$  é a radiação solar que chega à superfície  $({\rm W/m^2})$  (consiste da soma da radiação difusa com um termo de radiação incidente diretamente no solo), r é o albedo da superfície (fração de radiação que é refletida pela superfície),  $L^+$  é a radiação de onda longa que vem da atmosfera  $\rm (W/m^2)$  e  $L^-$  é a radiação de onda longa emitida para a atmosfera  $\rm (W/m^2)$ .

Os dois termos de radiação de onda longa usados na equação (3.27) são parametrizados na presença de nuvens no éu por

$$
L^{+} = c_1 T^6 + c_2 N \tag{3.28}
$$

e

$$
L^- = \sigma T^4 + c_3 Q_*.\t\t(3.29)
$$

Portanto, <sup>o</sup> resultado da parametrização para Q<sup>∗</sup> <sup>é</sup>

$$
Q_* = \frac{(1-r)K^+ + c_1T^6 - \sigma T^4 + c_2N}{1 + c_3},\tag{3.30}
$$

sendo

$$
K^{+} = (a_1 \text{sen}\phi + a_2)(1 + b_1 N^{b_2}), \qquad (3.31)
$$

onde  $T$  é a temperatura do ar (K),  $\sigma$  é a constante de Stefan-Boltzmann (5,67x10 $^8$  W/m $^2$ K $^4$ ),  $\phi$  é o ângulo de elevação solar e N é o número de partes do céu coberto por nuvens, ao se onsiderar o éu dividido em 10 partes iguais, onvertido em fração.

Os valores das constantes empíricas  $c_1, c_2, c_3, a_1, a_2, b_1, b_2$ , sugeridas em Holtslag e van Ulden (1983), estão dispostas na Tabela 3.1.

No apêndice B do artigo de Holtslag e van Ulden (1983), encontramos como determinar o ângulo de elevação solar  $(\phi)$  através da expressão

$$
sen(\phi) = sen(\delta)sen(\iota) + cos(\delta)cos(\iota)cos(h), \qquad (3.32)
$$

onde  $\iota$  é a latitude de uma determinada localidade (rad),  $h$  é a hora angular do Sol e  $\delta$  é a de
linação solar expressas respe
tivamente por

$$
h = -\lambda_w + 0,043\text{sen}(2SL) - 0,033\text{sen}(0,0175d) + 0,262t - \pi,
$$
\n(3.33)

| Constantes     | Valores                          |
|----------------|----------------------------------|
| c <sub>1</sub> | $5,31 \times 10^{-13} W/m^2 K^6$ |
| C <sub>2</sub> | $60 W/m^2$                       |
| $c_3$          | 0, 12                            |
| $a_1$          | $990 W/m^2$                      |
| a <sub>2</sub> | $-30 W/m^2$                      |
| $b_1$          | $-0,75$                          |
| bo             | 3, 4                             |

Tabela 3.1 Constantes sugeridas em Holtslag e van Ulden (1983)

$$
\delta = \arcsen(0, 398 \operatorname{sen}(SL)),\tag{3.34}
$$

sendo $\lambda_w$ a longitude oeste da localidade (rad) e $t$ é expresso em horas. Valores para $d$ e $SL$ (longitude solar) podem ser estimados através das expressões

$$
d = 30(M - 1) + D_S,
$$
\n(3.35)

onde  $M$  é o mês (1-12) e  $D_s$  é o dia do mês (1-31),

$$
SL = 4,871 + 0,0175 d + 0,033 \operatorname{sen}(0,0175 d),\tag{3.36}
$$

onde SL <sup>é</sup> expresso em radianos.

Finalmente, substituindo a equação (3.31) na equação (3.30) estima-se a radiação líquida  $Q_*$ . Podemos então, determinar através da equação (3.25) o fluxo de calor sensível  $Q<sub>h</sub>$ , que pode ser expresso em termos de quantidades conhecidas

$$
Q_h = \frac{B}{1+B}[Q_*(1-c_g) + Q_f],
$$
\n(3.37)

onde  $B = \frac{Q_h}{Q_e}$  $Q_e$  c a razão de Bowen, a quar determina a condição da turbulência convectiva.

#### 3.2.2 Determinação dos parâmetros  $u_*, L, w_*$  e  $z_i$

Quando a CLP apresenta comportamento instável utiliza-se as expressões encontradas em Holtslag e van Ulden (1983)

$$
u_* = \frac{k U}{\ln(\frac{z}{z_0}) - \psi_{\mathcal{M}}(\frac{z}{L}) + \psi_{\mathcal{M}}(\frac{z_0}{L})},\tag{3.38}
$$

onde  $z_0$  é o comprimento de rugosidade superficial (m),  $\psi_M$  é a função de correção de estabilidade adimensional,  $k$  é a constante de von Kármán ( $k = 0, 41$ ),  $z$  é a altura de observação da velocidade do vento (m), U é a velocidade do vento (m/s) na altura z, e L é o omprimento de Monin-Obukhov já apresentado na seção (2.1.1) e expresso por

$$
L = -\frac{\rho c_p T u_*^3}{k g Q_h},
$$
\n(3.39)

onde T é a temperatura do ar (K),  $c_p$  é o calor específico do ar a pressão constante ( $c_p = 996$ J/kgK),  $\rho$  é a densidade do ar (kg/m $^3)$ ,  $g$  é a aceleração da gravidade(m/s $^2$ ),  $Q_h$  é o fluxo de calor sensível  $(W/m^2)$ .

O comprimento de rugosidade superficial no sítio OLAD é 0,03 m e a velocidade do vento foi medida a uma altura de 10 m (Biltoft et al., 1999).

A função de estabilidade para uma CLC é dada por

$$
\psi_M = 2\ln\left(\frac{1+x}{2}\right) + \ln\left(\frac{1+x^2}{2}\right) - 2\tan^{-1}(x) + \frac{\pi}{2},\tag{3.40}
$$

onde

$$
x = \left(1 - 16\frac{z}{L}\right)^{1/4}
$$

e para uma CLE temos

$$
\psi_m = -5\frac{z}{L}.\tag{3.41}
$$

A equação  $(3.38)$  é usada para obter um primeiro valor para  $u_*$  assumindo condições neutras ( $L \to \infty$ ), ou seja, ( $\psi_M = 0$ ). Este valor é substituído na equação (3.39) para estimar L, quando T,  $Q_h$ ,  $z_0$ , e U são conhecidos. Um novo valor para  $u_*$  é então encontrado com

a equação  $(3.38)$  e L. O procedimento se repete e os valores de  $u_*$  e L são calculados por iteração .

A altura da CLP durante ondições onve
tivas pode ser determinada pela equação diferen
ial sugerida por Bat
hvarova e Gryning (1990)

$$
\frac{dz_i}{dt} = \frac{(C + 2\alpha)z_i - 2\beta kL}{z_i^2} \frac{Q_h}{\rho \gamma},\tag{3.42}
$$

onde  $C{=}1\,{\rm s}^{2}{\rm K}/{\rm m}^{2},\,\alpha{=}0{,}2\,{\rm s}^{2}{\rm K}/{\rm m}^{2};\,\beta{=}2{,}5\,{\rm s}^{2}{\rm K}/{\rm m}^{2}$  e  $\gamma$  é o gradiente de temperatura potencial  $(K/m).$ 

A es
ala de velo
idade onve
tiva é estimada através da seguinte equação

$$
w_* = \left(\frac{gQ_h z_i}{T\rho c_p}\right)^{\frac{1}{3}},\tag{3.43}
$$

estando as grandezas desta expressão denidas nos parágrafos anteriores.

Para os momentos em que a CLP apresenta comportamento estável, optou-se por utilizar expressões de Venkatram (1980)

$$
u_* = \frac{C_{DN}U}{2}[1 + C^{1/2}],\tag{3.44}
$$

onde  $C$  e  $C_{DN}$  são adimensionais dados por:

$$
C_{DN} = \frac{k}{\ln(z/z_0)},
$$
\n(3.45)

$$
C = 1 - \frac{4u_0^2}{C_{DN}U^2} \quad \text{com} \quad C \ge 0 \tag{3.46}
$$

e

$$
u_0^2 = \frac{\gamma z g \theta_*}{T},\tag{3.47}
$$

sendo  $\gamma$  uma constante de valor 4,7 e  $\theta_*$  é a escala de temperatura (K). O valor de  $\theta_*$  é o valor mínimo de duas estimativas

$$
\theta_* = \min[\theta_{*1}, \theta_{*2}]. \tag{3.48}
$$

A estimativa de  $\theta_*$  é baseada em Holtslag e van Ulden (1982) onde  $\theta_{*1}$  e  $\theta_{*2}$  são expressos omo

$$
\theta_{*1} = a(1 - 0, 5N^2),\tag{3.49}
$$

e

$$
\theta_{*2} = \frac{TC_{DN}U^2}{4\gamma zg},\tag{3.50}
$$

sendo  $a=0.09$  K, N o número de partes do céu coberto por nuvens, ao se considerar o céu dividido em 10 partes iguais, convertido em fração e U a velocidade do vento.

O fluxo de calor sensível é estimado pela expressão também sugerida em Holtslag e van Ulden (1983)

$$
Q_h = -\rho c_p u_* \theta_*,\tag{3.51}
$$

e o comprimento de Monin-Obukov é encontrado a partir da equação  $(3.39)$ .

A altura da CLE é determinada a partir da equação sugerida por Zilitinkevi
h (1972)

$$
z_i = 0, 4\sqrt{\frac{u_* L}{f}}, \tag{3.52}
$$

onde f é o parâmetro de Coriolis (≈  $10^{-4}$  s<sup>-1</sup>).

3.2.3 Determinação das parametrizações da turbulên
ia para os modelos de dispersão

Depois de estimar os parâmetros de es
ala da CLP, uma IM pode forne
er as parametrizações da turbulên
ia para os modelos de dispersão. Devido à omplexidade do ampo dispersivo, faz-se ne
essário o desenvolvimento de parametrizações. Ao parametrizar, fazemos uma aproximação ao fenômeno natural. Para os modelos Lagrangeanos, as parametrizações se dão através das escalas de tempo Lagrangeana  $(\tau_{L_u}, \tau_{L_v}$  e  $\tau_{L_w})$  e das variâncias de velocidade  $(\sigma_u^2, \sigma_v^2 \in \sigma_w^2)$ .

Degrazia et al. (2000) derivaram parametrizações para o modelo Lagrangeano  $\sigma_i^2$ e  $\tau_{L_i}$  sendo  $(i\,=\,u, v\,$ e  $w).$  Estas parametrizações geram valores contínuos em todas as elevações na CLP e em todas as ondições de estabilidade.

As expressões gerais para  $\sigma_i^2$  e  $\tau_{L_i}$  são

$$
\sigma_i^2 = \frac{1,06c_i \left(\psi_{\varepsilon \, z_i}^c\right)^{2/3} w_*^2}{\left[(f_m^*)^c_i\right]^{2/3}} + \frac{2,32c_i(\phi_{\varepsilon}^{n+s})^{2/3} u_*^2}{\left[(f_m^*)^{n+s}_i\right]^{2/3}},\tag{3.53}
$$

$$
\tau_{L_i} = \frac{z}{\sqrt{c_i}} \left\{ \frac{0, 14\left(\frac{-\overline{L}}{z_i} \frac{z_i}{-L}\right)^{1/2}}{\left[(f_m^*)^c_i\right]^{2/3} w_* \left(\psi_{\varepsilon}^c \frac{z}{z_i}\right)^{1/3}} + \frac{0, 059}{\left[(f_m^*)^{n+s}_i\right]^{2/3} (\phi_{\varepsilon}^{n+s})^{1/3} u_*} \right\},
$$
(3.54)

onde os índices  $c \in n + s$  referem-se às produções de turbulência térmica na CLC e mecânica na CLE,  $\psi^c_\varepsilon=\frac{\varepsilon h}{w_*^3}$  e  $\phi^{n+s}_\varepsilon=\frac{(\varepsilon kz)}{w_*^3}$  são funções taxas de dissipação molecular adimensionais associadas às produções de turbulência térmica e mecânica, respectivamente. O termo  $(f_m^*)^c_i$ é a freqüência reduzida do pico espectral convectivo,  $(f_m^*)_i^{n+s}$  $i$  –  $\epsilon$  a frequência reduzida do pico espectral neutro ou estável,  $(f_m^*)^c_i$  e  $(f_m^*)^{n+s}_i$  são funções adimensionais,  $k$  é a constante de von Kármán e  $c_i = \alpha_i \alpha_u (2\pi k)^{-2/3}$  com  $\alpha_u = 0, 5 \pm 0, 05$  e  $\alpha_i = 1, 4/3, 4/3$  para as componentes  $u, v \in w$ , respectivamente.

#### 3.3 O Experimento OLAD

O experimento OLAD (Over Land Atmospheri Dispersion) foi realizado de 08 a 25 de Setembro de 1997, pelo exér
ito ameri
ano em um sítio experimental lo
alizado no West Desert Test Center (WDTC), estado de Utah, nos Estados Unidos. Este experimento contou com a colaboração do exército americano, da Administração Nacional Oceânica e Atmosféri
a (NOAA) e da Divisão de Pesquisas de Re
ursos do Ar (ARLFRD).

O objetivo do experimento era forne
er um onjunto de dados de mesoes
ala úteis para o desenvolvimento e avaliação de modelos de transporte e dispersão atmosféri
a.

O sítio experimental, mostrado na Figura 3.1, possui latitude de aproximadamente  $40^0$  norte e longitude de  $113^0$  oeste, altitude de  $1300\,$ m e superfície plana com grama escassa e vegetação de arbustos. O comprimento de rugosidade superficial é 3 cm, conforme análise feita por Biltoft et al. (1999). Durante todo o experimento, a direção predominante do vento assegurou que a pluma liberada em fonte linha e perpendicular à direção do vento, fosse transportada sobre a linha de amostradores. Este sítio possui um arranjo de rodovias

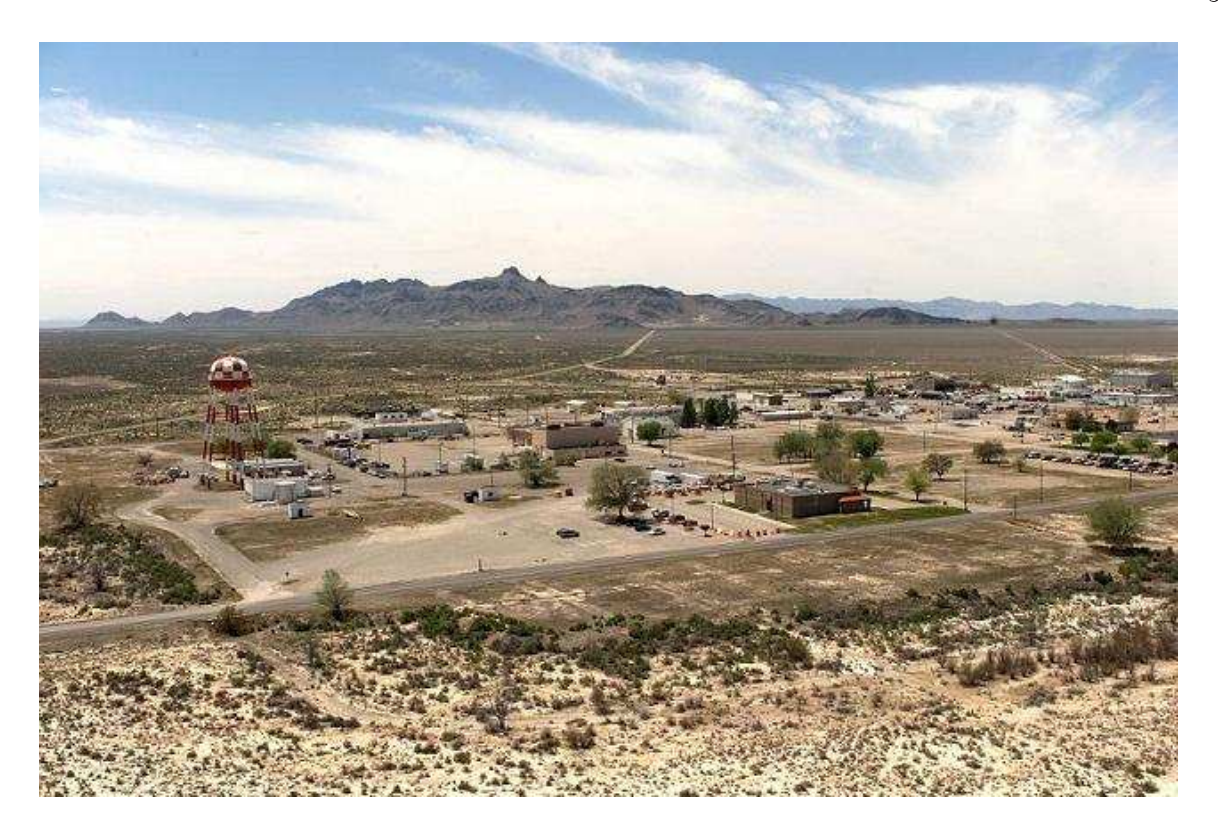

Figura 3.1 Sítio experimental do OLAD em Utah, Estados Unidos.

posi
ionadas perpendi
ularmente à direção predominante do vento. Esta lo
alização foi aprovada para a realização om su
esso do experimento.

#### 3.4 Desenvolvimento do experimento

Neste experimento realizaram-se liberações contínuas de uma quantidade conhecida de SF<sub>6</sub> (hexafluoreto de enxofre), traçando uma linha perpendicular à direção prevalecente do vento. O OLAD realizou dois sub-testes:

- Liberações próximas à superfí
ie;
- Liberações aéreas.

Para as liberações próximas à superfície foi utilizado um disseminador sobre um caminhão que disseminou aproximadamente 10 a 15 kg de  $SF_6$  durante cada liberação, traçando uma linha de 10 km a uma altura de 3 m do hão. Este aminhão se deslo
ava om uma velo
idade de aproximadamente 64 km/h. A Figura 3.2 ilustra essas liberações feitas próximas à superfí
ie.

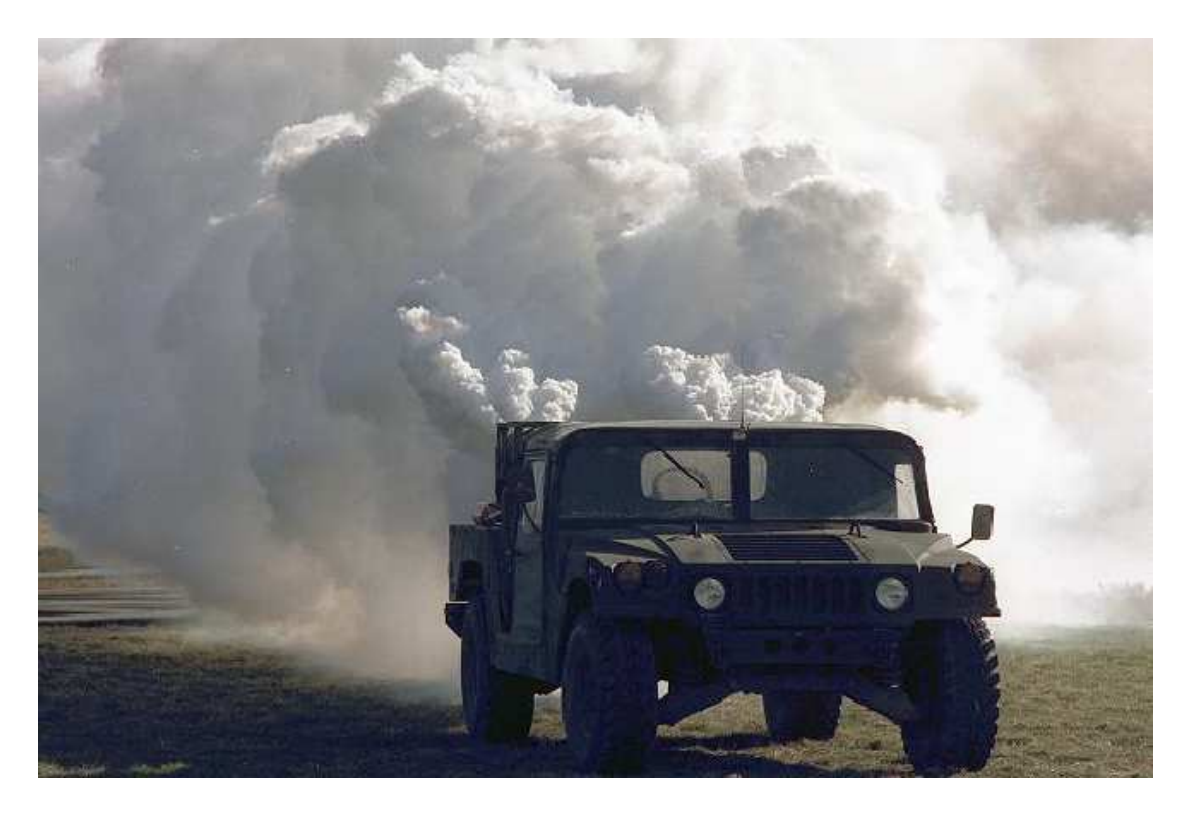

Figura 3.2 – Liberação próxima à superfície de leste para oeste em fonte linha.

As liberações aéreas foram feitas om o auxílio de um avião que disseminou aproximadamente 100 kg de SF<sub>6</sub>, percorrendo uma linha de 20 km a uma altura de 100 m do chão. A velo
idade do avião era aproximadamente 200 km/h.

Durante a realização deste experimento, foram totalizadas 13 liberações de  $SF_6$ , para as quais a denominação, a data de realização, o intervalo de tempo, a massa liberada e o tipo de liberação (aérea ou próxima à superfície) encontram-se na Tabela 3.2.

3.4.1 Des
rição do experimento de meteorologia

As medidas meteorológi
as foram obtidas através das estações SAMS (Surfa
e Atmospheri and Display System), estações PWIDS (Portable Weather Information and Display System), pibals e radiosondas.

Os dados meteorológi
os das estações PWIDS e SAMS foram medidos a 2 e 10 m, respe
tivamente. A Tabela 3.3 mostra a denominação e a posição das 16 estações meteorológi
as PWIDS e SAMS.

A distribuição espacial das estações SAMS e PWIDS encontram-se na Figura 3.3.

Tabela 3.2 Denominações, intervalo de tempo, massa e o tipo de liberação para cada dia do OLAD. A unidade de tempo é MST (Mountain Standard Time). A  $1^a$  tentativa do OLAD 12 foi interrompida devido falha no sistema disseminador e retomada cinco minutos depois.

| Denominação        | Data     | Dia Juliano | Início | Fim    | Massa | Liberação  |
|--------------------|----------|-------------|--------|--------|-------|------------|
|                    |          |             | (hhmm) | (hhmm) | (kg)  | feita por: |
| OLAD <sub>01</sub> | 08/09/97 | 251         | 0606   | 0614   | 12,35 | caminhão   |
| OLAD <sub>02</sub> | 09/09/97 | 252         | 0545   | 0553   | 12,86 | caminhão   |
| OLAD <sub>03</sub> | 10/09/97 | 253         | 0629   | 0632   | 100,3 | avião      |
| OLAD <sub>04</sub> | 11/09/97 | 254         | 0556   | 0559   | 100,5 | avião      |
| OLAD <sub>05</sub> | 12/09/97 | 255         | 0558   | 0608   | 12,76 | caminhão   |
| OLAD 06a           | 15/09/97 | 258         | 0545   | 0552   | 12,50 | caminhão   |
| OLAD 06b           | 15/09/97 | 258         | 0646   | 0658   | 11,35 | caminhão   |
| OLAD 06c           | 15/09/97 | 258         | 0730   | 0743   | 12,56 | caminhão   |
| OLAD <sub>07</sub> | 15/09/97 | 258         | 0945   | 0956   | 12,83 | caminhão   |
| OLAD <sub>09</sub> | 17/09/97 | 260         | 0548   | 0551   | 96,07 | avião      |
| OLAD <sub>10</sub> | 18/09/97 | 261         | 0655   | 0705   | 7,12  | caminhão   |
| OLAD <sub>11</sub> | 24/09/97 | 267         | 0609   | 0612   | 99,09 | avião      |
| OLAD <sub>12</sub> | 25/09/97 | 268         | 0300   | 0306   | 12,13 | caminhão   |
|                    |          |             | 0311   | 0319   |       |            |

Cada estação PWIDS suporta um monitor de vento RM Young Modelo 05103 e uma sonda de temperatura e umidade Vaisala CS500. As estações SAMS utilizaram os mesmos sensores que as estações PWIDS. Os dados meteorológi
os das SAMS e PWIDS são dados médios em 15 minutos e 10 segundos, respe
tivamente.

Chang et al. (2001) sugerem que os experimentos do OLAD podem ser divididos em duas ategorias:

• Casos de vento fra
o (quando a velo
idade do vento a 10 m é menor ou igual a 3,5 m/s). Este omportamento do vento o
orre para os OLADs 01, 03, 05, 09, 10, 11 e 12.

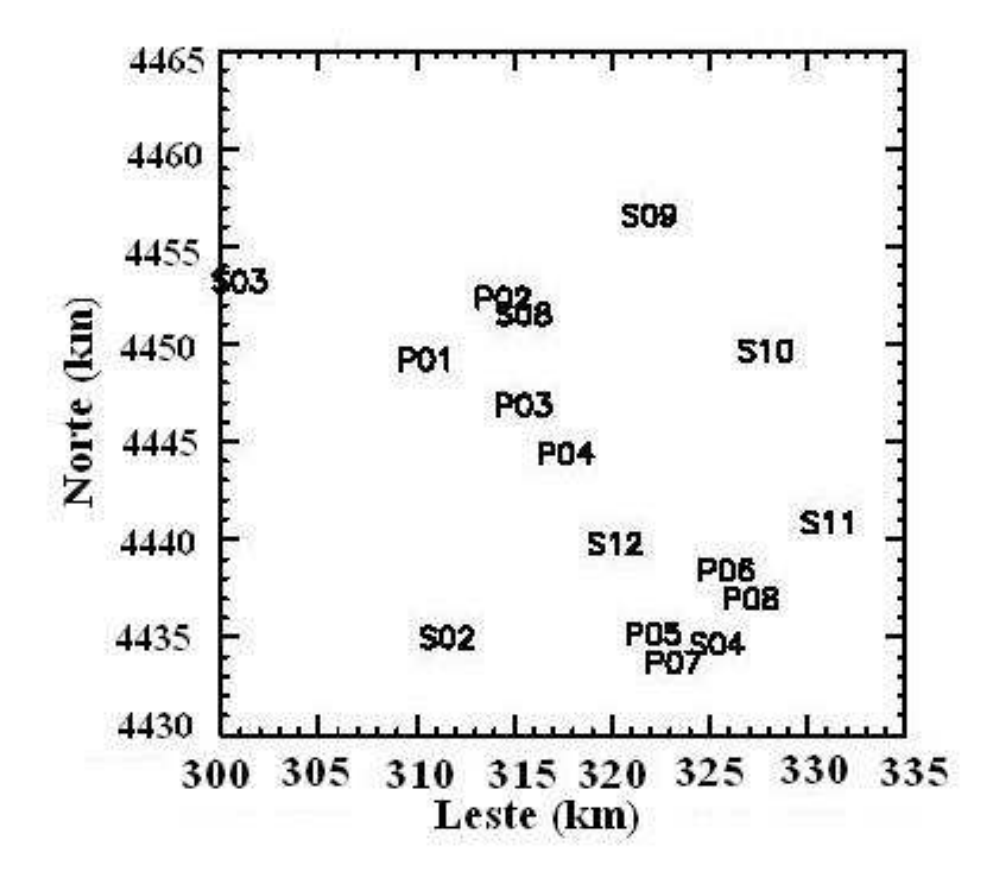

Figura 3.3 – Distribuição espacial das estações meteorológicas SAMS e PWIDS.

• Casos de alta velocidade do vento (quando a velocidade é maior ou igual a 6 m/s). Este aso o
orre para os OLADs 04 e 06.

O sistema de radiosonda fornece perfis de vento, temperatura, umidade e pressão. Durante a subida, os dados obtidos pela radiosonda foram transmitidos a cada 10 segundos via onexão de rádio para a base da estação. Os dados re
ebidos nesta base foram submetidos a um rígido ontrole de qualidade. Pibals e radiosondas não foram liberados simultaneamente do posto de omando horizontal (Horizontal Grid CP). Um onjunto de dados foi adquirido das 29 liberações de radiosonda e de 42 pibals.

#### 3.4.2 Des
rição do experimento de emissão

Os instrumentos utilizados na obtenção das medidas de concentração de  $SF_6$ , foram os amostradores e um pequeno número de analisadores ontínuos. Para as liberações feitas próximas à superfí
ie, as medidas de on
entração foram obtidas em três linhas de amostra-

| Posição e denominação das estações |        | Latitude ( ${}^{0}$ Norte) Longitude ( ${}^{0}$ Oeste) |
|------------------------------------|--------|--------------------------------------------------------|
| SAMS 2 Callao Gate                 | 40,046 | 113,208                                                |
| SAMS 3 V-Grid                      | 40,208 | 113,338                                                |
| SAMS 4 Target S                    | 40,046 | 113,046                                                |
| SAMS 8 Horizontal Grid             | 40,196 | 113,167                                                |
| SAMS 9 SE Salt Flats               | 40,243 | 113,093                                                |
| SAMS 10 Baker Lab                  | 40,182 | 113,021                                                |
| SAMS 11 Tower Grid                 | 40,103 | 113,981                                                |
| SAMS 12 Juliet Road                | 40,091 | 113,109                                                |
| PWIDS 1 Zulu West                  | 40,174 | 113,225                                                |
| PWIDS 2 Zulu East                  | 40,203 | 113,180                                                |
| PWIDS 3 Tango Centerline           | 40,154 | 113,166                                                |
| PWIDS 4 Papa Centerline            | 40,132 | 113,140                                                |
| PWIDS 5 Bravo West                 | 40,050 | 113,085                                                |
| <b>PWIDS 6 Bravo East</b>          | 40,080 | 113,042                                                |
| PWIDS 7 H102 West                  | 40,037 | 113,072                                                |
| PWIDS 8 H102 East                  | 40,067 | 113,027                                                |

Tabela 3.3 - Posição das 16 estações meteorológicas PWIDS e SAMS.

gem diferentes, lo
alizadas a 2, 5 e 10 km da linha de liberação. Para as liberações aéreas, as medidas de on
entração foram obtidas em linhas de amostragem situadas a 10, 15 e 20 km da linha de liberação. Cada uma dessas linhas de amostragem lo
alizadas de 2 a 20 km da linha de liberação, continha 15 amostradores, colocados em postes entre 1,5 e 2 m do hão, espaçados em intervalos de 100 m um do outro. Cada amostrador obteve medidas de on
entração média em 15 minutos. O período total de amostragem foi de 3 horas para ada dia. Dessa forma, obtiveram-se 12 medidas de on
entração neste período. A Tabela 3.5 informa a posição dos amostradores situados nas extremidades das linhas de amostragem.

Os dados de concentração foram submetidos a um processo de controle de qualidade. Após esta avaliação, os dados re
eberam índi
es de qualidade, os quais estão expressos na Tabela 3.4.

Os analisadores contínuos TGA-4000 (Tracer Gas Analyzers) encontravam-se sobre

Tabela 3.4 - Significado dos índices de qualidade usados na identifiação dos dados de on
entração.

| Indice           | Significado                                                                 |
|------------------|-----------------------------------------------------------------------------|
| $\left( \right)$ | Dados bons                                                                  |
|                  | Abaixo do limite de detecção (problemas com o software na coleta dos dados) |
| $\overline{4}$   | Dados não analisados                                                        |
|                  | Suspeitos (dados absurdos, mas sem critério específico para a exclusão)     |
| 8                | Dados falhos (falhas no amostrador, etc.)                                   |
| 9                | Dados ruins (concentração negativa, etc.)                                   |

Tabela 3.5 Posição de alguns amostradores durante o OLAD.

| Amostradores        |        | Latitude $(^0$ Norte) Longitude $(^0$ Oeste) | Altura(m) |
|---------------------|--------|----------------------------------------------|-----------|
| LC 101 Foxtrot West | 40,080 | 113,094                                      | 1320      |
| LC 115 Foxtrot East | 40,081 | 113,082                                      | 1320      |
| LC 201 Juliet West  | 40,097 | 113,113                                      | 1317      |
| LC 215 Juliet East  | 40,105 | 113,100                                      | 1319      |
| LC 301 Papa West    | 40,129 | 113,150                                      | 1314      |
| LC 315 Papa East    | 40,137 | 113,137                                      | 1314      |
| LC 1101 Lima West   | 40,107 | 113,125                                      | 1316      |
| LC 1115 Lima East   | 40,116 | 113,113                                      | 1317      |
| LC 1201 Tango West  | 40,151 | 113,174                                      | 1312      |
| LC 1215 Tango East  | 40,159 | 113,162                                      | 1313      |
| LC 1301 Zulu West   | 40,184 | 113,211                                      | 1309      |
| LC 1315 Zulu East   | 40,193 | 113,198                                      | 1309      |

furgões e foram a
ompanhados por um sistema de posi
ionamento global - GPS (Global

Positioning System). Esses instrumentos são de resposta rápida fornecendo medidas de concentração de ${\rm SF}_6$ num intervalo de  $0,\!25$  segundos.

Capítulo 4

#### Resultados

#### 4.1 Parâmetros de es
ala da CLP do experimento OLAD

Os dados meteorológi
os da estação SAMS 12 foram utilizados na obtenção dos parâmetros de es
ala da CLP no experimento OLAD. Es
olhemos a SAMS 12 devido sua proximidade espa
ial à linha de amostradores, dos quais foram retirados os dados de on
entração usados na avaliação do modelo proposto no apítulo 3. Os dados meteorológi
os das estações SAMS e os dados de on
entração medidos pelos amostradores são dados médios em 15 minutos, justi
ando a es
olha de uma estação SAMS a uma PWIDS.

Nesta seção, apresentamos os parâmetros de es
ala da CLP para o experimento OLAD 12. Apenas os parâmetros obtidos para OLAD 12 foram utilizados na simulação do modelo ILS-LW. O OLAD 12 caracteriza-se como um experimento de vento fraco, pois o vento não apresenta uma direção predominante, onforme pode ser visto na Figura 4.1. Na Figura 4.2, observamos a presença de orrelações negativas na função de auto
orrelação da velocidade do vento, característica da presença do meandro na CLP, conforme constatado em Anfossi et al. (2005). O OLAD 12 é uma ex
eção, pois a grande maioria dos seus dados de on
entração são onsiderados bons (índi
e de qualidade igual a zero) na linha de amostragem escolhida. A liberação de  $SF_6$  no OLAD 12 foi realizada próxima à superfície, possibilitando a obtenção das parametrizações usadas no modelo. Os parâmetros de es
ala da CLP para o OLAD 12 encontram-se na Tabela 4.1.

#### 4.2 Resultados numéri
os da simulação

Nesta seção, apresentamos os resultados da implementação do modelo ILS-LW apresentado na seção (3.1). Esses resultados foram comparados com os dados de concentração

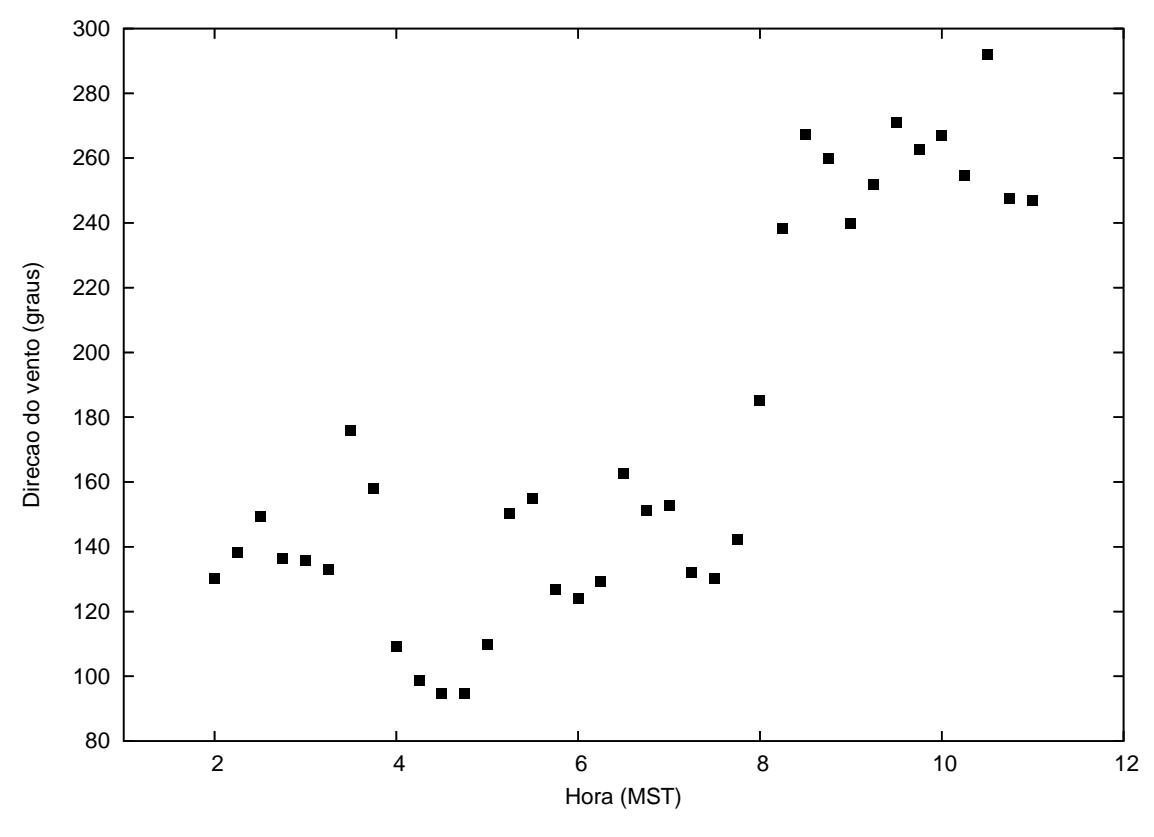

Figura 4.1 – Variação da direção do vento com o tempo para o dia 268.

onsiderados bons provenientes do experimento OLAD 12. Chang et al. (2001) onstatam que aproximadamente 73% das medidas de on
entração de todo experimento possuíam índi
e de qualidade 0 (dados bons) ou 1 (abaixo do limite de dete
ção ) e dentre esses dados mais da metade eram lassi
ados om índi
e de qualidade 1.

Baseado no trabalho de Chang et al. (2001), a dosagem ou concentração integrada om o tempo foi usada neste estudo. A dosagem é uma estatísti
a mais robusta que a on
entração pontual, espe
ialmente quando toda a fonte linha não foi liberada instantaneamente (Chang et al., 2001). O cálculo da dosagem medida por um amostrador do OLAD é feita pela soma das 12 medidas de concentração disponíveis, sendo cada uma dessas medidas dados médios em 15 minutos, perfazendo um total de 3 horas.

Chang et al. (2001) sugerem a realização de apenas 3 simulações para cada dia. Seguimos a mesma metodologia para a implementação do modelo ILS-LW. Em cada uma dessas simulações foram usados parâmetros de es
ala da CLP médios em 1 hora. Cada simulação corresponde ao período de 1 hora, obtendo-se resultados horários de concentração.

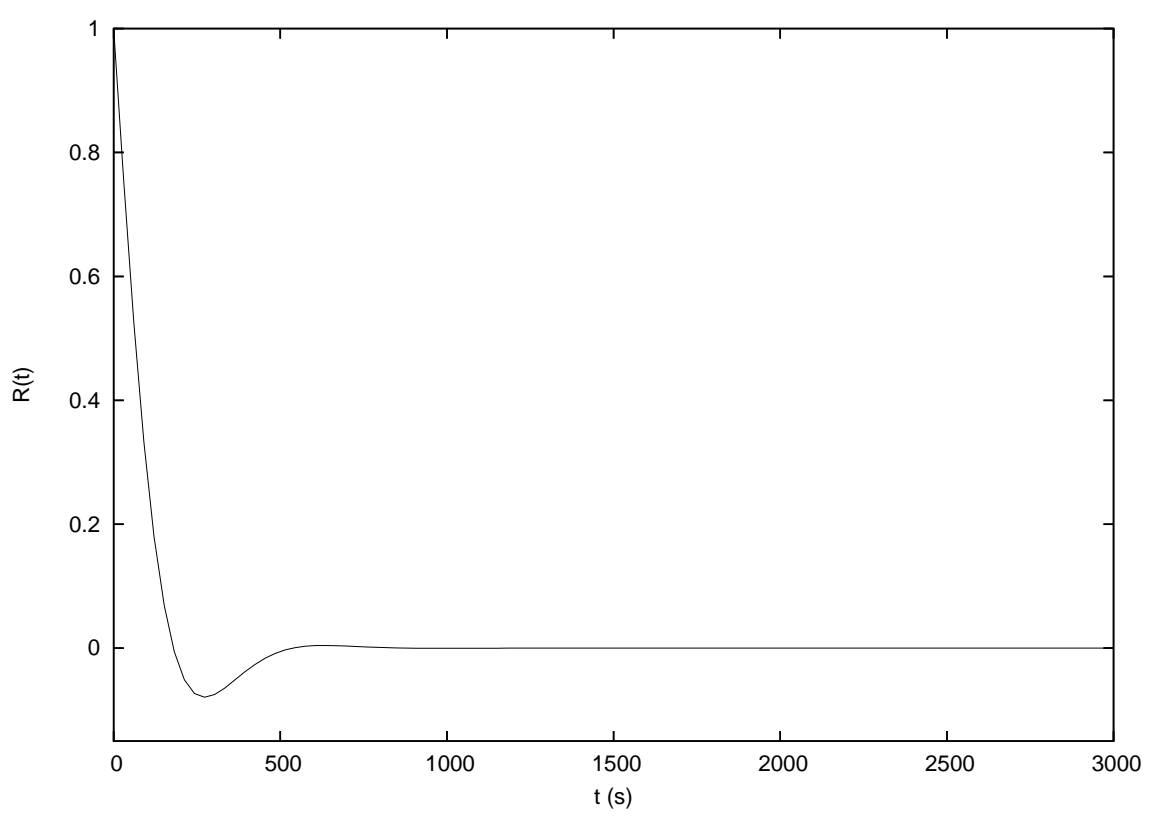

Figura 4.2 – Função de autocorrelação da velocidade do vento para o dia 268.

Para os valores de concentração observados durante o OLAD, foram feitas médias no período de 1 hora em ada um dos amostradores posi
ionados ao longo da linha de amostragem distante 2 km da linha de disseminação da pluma. A Tabela 4.2 apresenta os valores médios de on
entração observados experimentalmente e simulados pelo modelo ILS-LW em ada amostrador para a  $1^a$ ,  $2^a$  e  $3^a$  horas do OLAD 12.

Na Figura 4.3 apresentamos graficamente os valores médios de concentração observados experimentalmente e simulados pelo modelo ILS-LW em cada amostrador para a 1<sup>a</sup> hora do OLAD 12. Podemos observar nesta gura, que os valores de on
entração experimentais estão ontidos entre 1000 e 10000 ppt e que os valores oriundos da simulação também se mantêm neste intervalo. Observamos que as concentrações estimadas pelo modelo proposto neste trabalho, reproduzem muito bem os valores experimentais medidos pelos 15 amostradores ao longo da linha de amostragem es
olhida para efeito de omparação.

A Figura 4.4 representa graficamente os resultados obtidos pela simulação e os valores médios de concentração observados experimentalmente em cada amostrador para a 2<sup>a</sup>

| OLAD <sub>12</sub> | $U(10 \text{ m})$ | $u_{*}$ | L     | $w_*$ | $z_i$     |
|--------------------|-------------------|---------|-------|-------|-----------|
|                    | (m/s)             | (m/s)   | (m)   | (m/s) | (m)       |
| $4:00 - 4:15$      | 2,35              | 0,05    | 16,09 |       | $35{,}87$ |
| $4:15 - 4:30$      | 1,82              | 0.05    | 25,66 |       | 45,31     |
| 4:30-4:45          | 1,38              | 0,05    | 44,63 |       | 59,75     |
| $4:45 - 5:00$      | 1,71              | 0,05    | 29,03 |       | 48,19     |
| $5:00 - 5:15$      | 1,60              | 0,05    | 33,31 |       | 51,62     |
| $5:15-5:30$        | 1,22              | 0,05    | 56,68 |       | 67,34     |
| $5:30 - 5:45$      | 1,62              | 0,05    | 32,57 |       | 51,04     |
| $5:45-6:00$        | 2,49              | 0,05    | 13,73 |       | 33,14     |
| $6:00 - 6:15$      | 2,21              | 0,05    | 17,47 |       | 37,38     |
| $6:15-6:30$        | 1,67              | 0,05    | 30,47 |       | 49,37     |
| $6:30 - 6:45$      | 1,71              | 0,05    | 28,96 |       | 48,13     |
| $6:45 - 7:00$      | 1,95              | 0.05    | 22,32 |       | 42,25     |

Tabela 4.1 Parâmetros de es
ala da CLP para OLAD 12

hora do OLAD 12. Podemos observar nesta figura, que os valores de concentração experimentais apresentam onsiderável variação. Esses valores variam desde próximo de zero até aproximadamente 2100 ppt. Os valores de on
entração medidos pelos amostradores mais à direita na Figura 4.4 estão relativamente mais próximos aos valores simulados, se omparados aos valores de on
entração medidos pelos amostradores posi
ionados mais à esquerda. Este comportamento pode ser decorrência das flutuações do vento neste período, ocasionando um desvio na direção da pluma de ontaminante para os amostradores posi
ionados mais à direita na Figura 4.4. Constatamos, que os resultados obtidos para a  $2^a$  hora do OLAD 12 não são tão satisfatórios quanto os resultados obtidos para a  $1^a$  e  $3^a$  horas como se pode ver na Figura 4.5, porém não omprometem o desempenho do modelo aqui proposto.

Na Figura 4.5 apresentamos graficamente os valores médios de concentração observados experimentalmente e simulados pelo modelo ILS-LW em cada amostrador para a  $3^a$ hora do OLAD 12. Podemos observar nesta figura, que os valores de concentração experimentais estão ontidos aproximadamente entre 0 (zero) e 100 ppt e que os valores oriundos da simulação também se mantêm neste intervalo. Assim como o caso da 1ª hora, os valores

|                | $1^a$ hora     |                |                | $2^a$ hora     |                |                | $3^a$ hora     |                |
|----------------|----------------|----------------|----------------|----------------|----------------|----------------|----------------|----------------|
|                | $C_o$          | $C_p$          |                | $C_o$          | $C_p$          |                | $C_o$          | $C_p$          |
|                | $(\text{ppt})$ | $(\text{ppt})$ |                | $(\text{ppt})$ | $(\text{ppt})$ |                | (ppt)          | $(\text{ppt})$ |
| $\mathbf{1}$   | 2315           | 885            | $\mathbf{1}$   | 107            | 220            | $\mathbf{1}$   | 65             | 45             |
| $\overline{2}$ | 6851           | 10680          | $\overline{2}$ | 34             | 357            | $\overline{2}$ | 20             | 64             |
| 3              | 4661           | 30893          | 3              | 56             | 513            | 3              | 29             | 82             |
| $\overline{4}$ | 3638           | 5931           | $\overline{4}$ | 63             | 614            | $\overline{4}$ | 24             | 36             |
| $\overline{5}$ | 5086           | 6742           | $\overline{5}$ | 63             | 706            | $\overline{5}$ | 18             | 64             |
| 6              | 5021           | 6057           | 6              | 84             | 522            | 6              | 20             | 64             |
| $\overline{7}$ | 4832           | 2409           | $\overline{7}$ | 157            | 421            | $\overline{7}$ | 62             | 36             |
| 8              | 3907           | 2800           | 8              | 303            | 275            | 8              | $\theta$       | 55             |
| $\overline{9}$ | 5129           | 1700           | $\overline{9}$ | 518            | 375            | $\overline{9}$ | 23             | 27             |
| 10             | 5636           | 4422           | 10             | 514            | 320            | 10             | 21             | 27             |
| 11             | 5080           | 2912           | 11             | 635            | 275            | 11             | 24             | 64             |
| 12             | 5409           | 6574           | $12\,$         | 854            | 412            | 12             | $\overline{0}$ | 27             |
| 13             | 5371           | 5088           | 13             | 1372           | 458            | 13             | 14             | 73             |
| 14             | 6797           | 7576           | 14             | 1887           | 540            | 14             | 66             | 64             |
| 15             | 6506           | 3588           | 15             | 2193           | 504            | 15             | 50             | 36             |

Tabela 4.2 - Concentrações médias para cada amostrador (1-15) para a  $1^a$ ,  $2^a$  e  $3^a$  hora do OLAD 12.  $C_0$  representa as concentrações observadas no experimento e $\mathcal{C}_p$ as concentrações preditas pelo modelo ILS-LW.

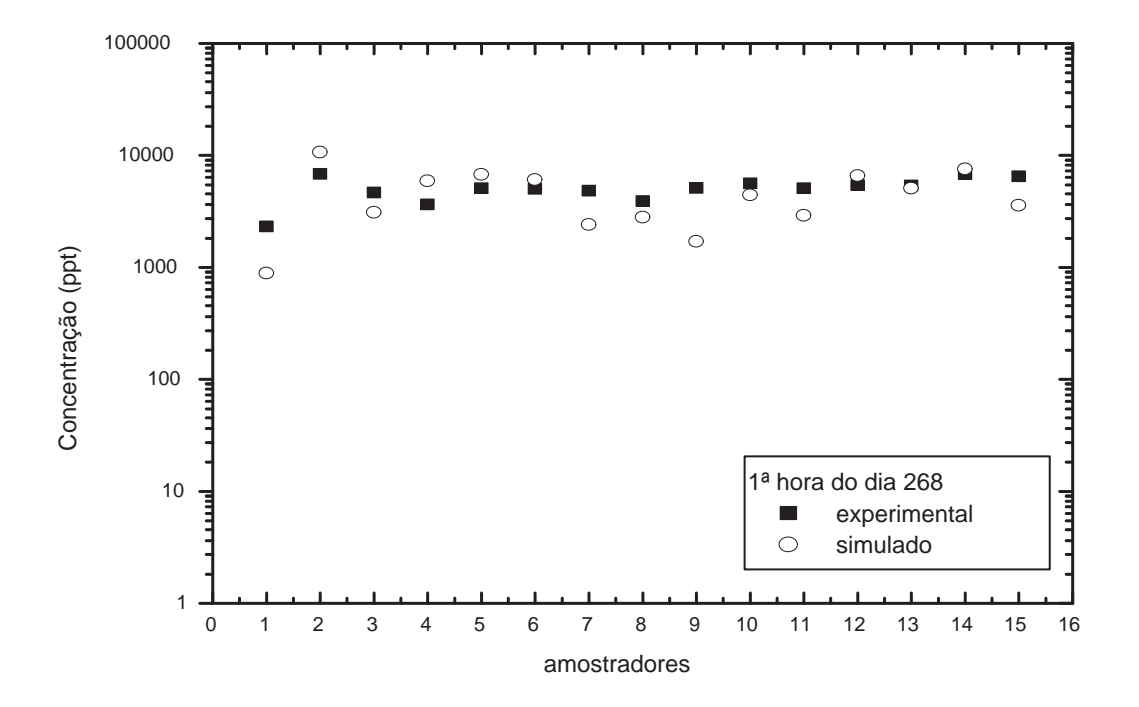

Figura 4.3 – Concentrações médias para cada amostrador para a  $1^a$ hora do OLAD 12. Há 15 amostradores ao longo da linha de amostragem, numerados da esquerda para a direita. Os quadrados preenchidos e os círculos vazios representam os valores de on
entrações experimentais e simulados, respe
tivamente.

estimados pelo modelo reproduzem bem os dados experimentais para a  $3<sup>a</sup>$  hora.

É relevante ressaltar que os valores médios de on
entração observados experimentalmente em ada amostrador diminuem ao de
orrer das três horas do OLAD 12 e os valores estimados pela simulação acompanham este comportamento, que é o comportamento esperado com o decorrer do tempo. Isto é mais uma evidência que o modelo ILS-LW reproduz bem o experimento.

O cálculo da dosagem foi feito pela soma dos 3 valores médios de concentração correspondentes a  $1^a$ ,  $2^a$  e  $3^a$  horas em cada amostrador. A Tabela 4.2 apresenta a dosagem experimental e a dosagem predita pelo modelo em ada amostrador para o OLAD 12,

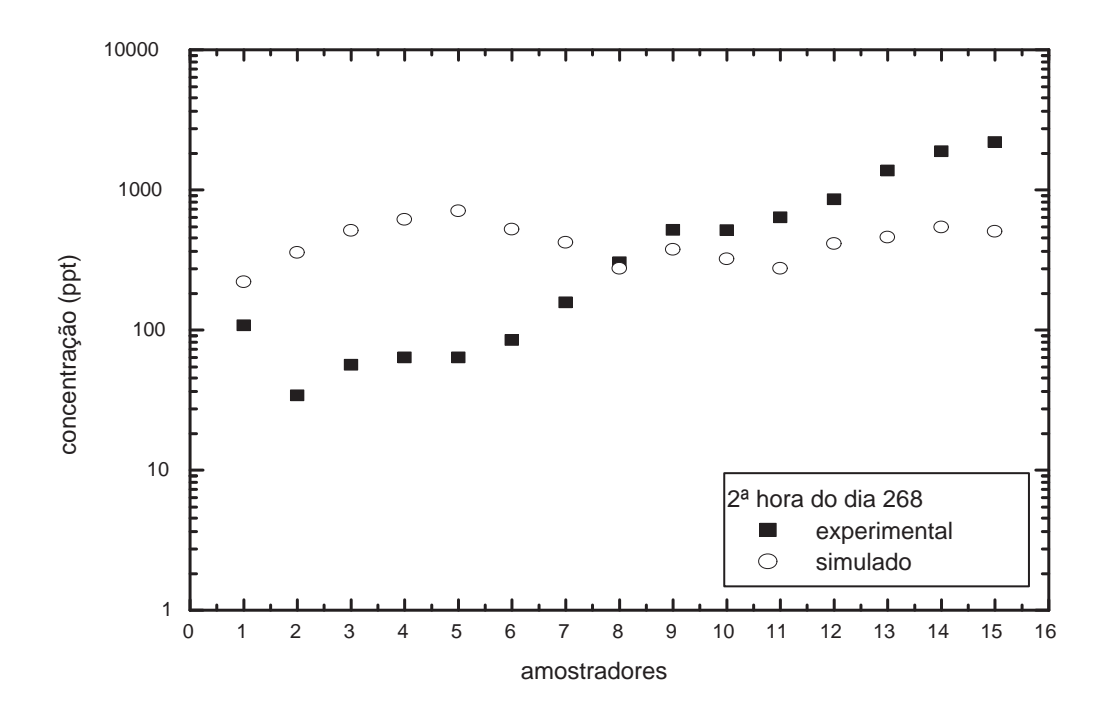

Figura 4.4 – Concentrações médias para cada amostrador para a  $2^a$ hora do OLAD 12. Há 15 amostradores ao longo da linha de amostragem onsiderada, numerados da esquerda para a direita. Os quadrados preenchidos e os círculos vazios representam os valores de on
entrações experimentais e simulados, respe
tivamente.

onforme a metodologia proposta em Chang et al. (2001).

Na Figura 4.6 apresentamos graficamente a dosagem em cada amostrador ao longo da linha de amostragem onsiderada. Podemos observar na Figura 4.6, que os valores de dosagem experimentais estão ontidos no intervalo entre 1000 e 10000 ppt e que os valores oriundos da simulação também se mantêm neste intervalo. Isso se deve ao fato de que as concentrações estimadas pelo modelo proposto para a  $1^a$ ,  $2^a$  e  $3^a$  horas estão coerentes com os valores experimentais medidos pelos 15 amostradores ao longo da linha de amostragem es
olhida para efeito de omparação.

Nas simulações, o domínio horizontal foi determinado de a
ordo om a distribuição

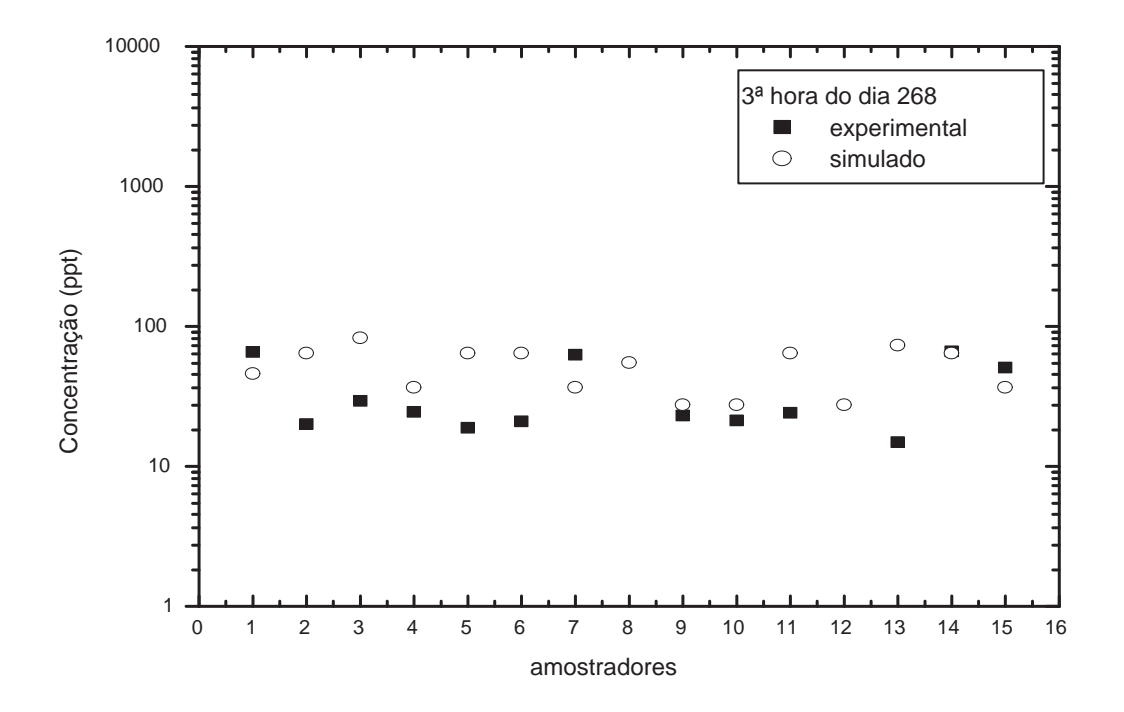

Figura 4.5 – Concentrações médias para cada amostrador para a  $3<sup>a</sup>$ hora do OLAD 12. Há 15 amostradores ao longo da linha de amostragem, numerados da esquerda para a direita. Os quadrados preenchidos e os círculos vazios representam os valores de on
entrações experimentais e simulados, respe
tivamente.

espa
ial dos amostradores e o domínio verti
al foi delimitado à altura da CLP. O passo no tempo foi mantido constante e obtido através da expressão ( $\Delta t = \frac{\tau_{Li}}{c}$  $\frac{\overline{L}i}{c}$ ), sendo  $c$  um coeficiente empírico de valor 10 e  $\tau_{Li}$  o menor valor entre  $\tau_{Lu}$ ,  $\tau_{Lv}$  e  $\tau_{Lw}$ . Para cada simulação 50 partí
ulas foram emitidas durante 3300 passos no tempo. As integrais que apare
em nas equações (3.10) e (3.22) foram resolvidas pela técnica de Romberg.

A análise estatística do modelo ILS-LW, foi feita mediante os índices estatísticos de Hanna (1989), definidos do seguinte modo:

| $\,$ a $\,$ mostra $\,$ dor | $C_o(\text{ppt})$ | $C_p(\text{ppt})$ |
|-----------------------------|-------------------|-------------------|
| 1                           | 2488              | 1151              |
| $\overline{2}$              | 6905              | 11102             |
| 3                           | 4746              | 3685              |
| $\overline{4}$              | 3726              | 6582              |
| $\overline{5}$              | 5169              | 7512              |
| 6                           | 5126              | 6644              |
| $\overline{7}$              | 5052              | 2867              |
| 8                           | 4210              | 3130              |
| 9                           | 5670              | 2104              |
| 10                          | 6172              | 4770              |
| 11                          | 5740              | 3251              |
| 12                          | 6263              | 7015              |
| 13                          | 6758              | 5620              |
| 14                          | 8751              | 8181              |
| 15                          | 8750              | 4129              |

Tabela 4.3 - Dosagem para cada amostrador (1-15) no período de  $3$  horas para o OLAD 12.  $C_0$  representa as dosagens observadas no experimento e $\mathcal{C}_p$ as dosagens preditas pelo modelo ILS-LW.

Erro quadráti
o médio normalizado:

$$
NMSE = \frac{\overline{(C_o - C_p)^2}}{\overline{C_o} \,\overline{C_p}}\tag{4.1}
$$

Coeficiente de Correlação :

$$
R = \frac{\overline{(C_o - \overline{C_o})(C_p - \overline{C_p})}}{\sigma_o \sigma_p} \tag{4.2}
$$

Fator de dois:

$$
FA\mathcal{Z} = 0, 5 \le \frac{C_o}{C_p} \le 2\tag{4.3}
$$

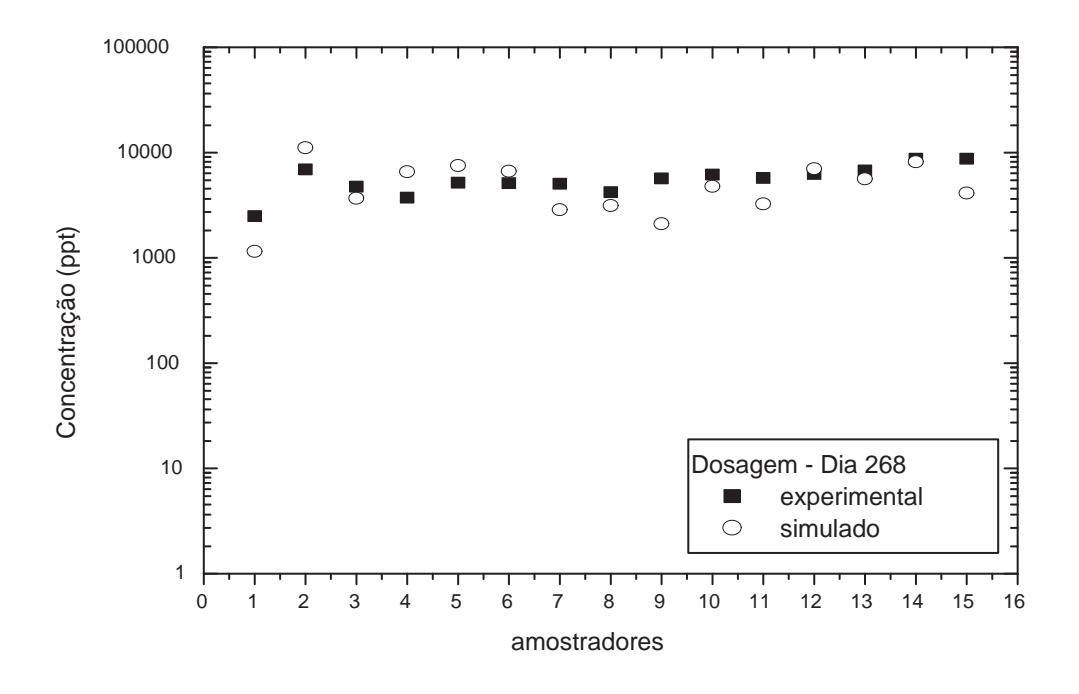

Figura 4.6 - Dosagem para cada amostrador no período de 3 horas para o OLAD 12. Há 15 amostradores ao longo da linha de amostragem onsiderada, numerados da esquerda para a direita. Os quadrados preenchidos e os círculos vazios representam os valores de on
entrações experimentais e simulados, respe
tivamente.

Fração de in
linação :

$$
FB = \frac{\overline{C_o} - \overline{C_p}}{0, 5(\overline{C_o} + \overline{C_p})}
$$
\n
$$
\tag{4.4}
$$

Desvio fracional padrão:

$$
FS = 2\frac{(\sigma_o - \sigma_p)}{(\sigma_o + \sigma_p)}.\t(4.5)
$$

Os subíndices o e p indicam os valores observados e preditos, respectivamente. As barras contidas nos índices estatísticos indicam médias no tempo. O índice NMSE fornece a informação dos desvios entre concentrações previstas e observadas. O índice estatístico

| Modelo ILS-LW | NMSE | R.    | FA <sub>2</sub> | FB                        | FS       |
|---------------|------|-------|-----------------|---------------------------|----------|
| $1^a$ hora    | 0,18 | 0.61  | 0.80            | 0,079                     | $-0.741$ |
| $2^a$ hora    | 1,17 |       |                 | $-0.433$ $0.200$ $-0.493$ | 0.599    |
| $3^a$ hora    | 0.84 |       |                 | $-0.048$ $0.467$ $-0.541$ | 0,171    |
| Dosagem       | 0.20 | 0,450 | 0,800           | 0.095                     | $-0.447$ |

Tabela 4.4 Avaliação estatísti
a do modelo ILS-LW

FB indica a tendência de o modelo subestimar ou superestimar as concentrações observadas. O índi
e estatísti
o FS indi
a quanto o modelo onsegue simular a dispersão dos dados observados. O índice estatístico FA2 fornece a fração dos dados para os quais  $0,5\leq \frac{C_o}{C_p}$  $\frac{C_o}{C_p} \leq 2.$ Por fim, o índice estatístico R, que descreve o grau de concordância entre as variáveis. Os valores de FB, FS e NMSE devem ser o mais próximo de zero e valores de R e FA2 devem se aproximar o mais próximo possível de 1, para garantir <sup>a</sup> boa performan
e do modelo que está sendo avaliado. A Tabela 4.4 apresenta os índi
es estatísti
os obtidos pelo modelo ILS-LW, referentes à dosagem,  $1^a$ ,  $2^a$  e  $3^a$  horas do OLAD 12. Em geral, observamos que os índices estatísticos apresentam valores razoáveis. Os melhores valores são encontrados para a  $1^a$ hora e os piores para a  $2^a$  hora. Os valores encontrados para a  $2^a$  hora não comprometem significativamente a metodologia aplicada em observância aos valores dos índices obtidos para a dosagem. Em aspectos gerais, a dosagem se mostrou eficaz na previsão das concentrações observadas.

O fato de utilizarmos a mesma metodologia adotada por Chang et al. (2001) e o

Tabela 4.5 - Comparação dos índices estatísticos obtidos com o modelo ILS-LW e obtidos om os modelos utilizados por

Chang et al. (2001).

| Modelo          | <b>NMSE</b> | R.          | FA <sub>2</sub> | FВ    |
|-----------------|-------------|-------------|-----------------|-------|
| <b>ILS-LW</b>   | 0,20        | 0,450 0,800 |                 | 0.095 |
| <b>CALPUFF</b>  | 6,36        |             | $0,228$ 0,286   | 0.950 |
| <b>HPAC</b>     | 3.15        |             | 0,915 0,476     | 0.844 |
| <b>VLSTRACK</b> | 12,25       | 0.398       | 0,238           | 1,336 |

mesmo onjunto de dados meteorológi
os e de on
entração disponibilizados pelo OLAD, nos possibilita fazer uma omparação entre os índi
es estatísti
os obtidos por estes autores para os modelos Gaussianos CALPUFF, HPAC e VLSTRACK e os índi
es obtidos neste trabalho para a dosagem. Esta omparação é apresentada na Tabela 4.5. Observamos que os valores obtidos para os índi
es estatísti
os para o modelo ILS-LW são geralmente melhores do que os valores obtidos para os modelos Gaussianos utilizados em Chang et al. (2001). A exceção, no entanto, é o coeficiente de correlação, R, para o modelo HPAC, o qual apresenta um valor (0,915) mais próximo da unidade quando omparado ao valor obtido pelo modelo ILS-LW (0,450).

#### Capítulo 5

Conclusões

Neste trabalho, realizamos uma revisão bibliográfica sobre as principais característi
as da CLP, dos pro
essos de dispersão na CLP, dos tipos de modelos utilizados para simular a dispersão de poluentes na atmosfera e aspectos relevantes a respeito dos modelos Lagrangeanos de vento fra
o. Foi feito também uma des
rição do experimento OLAD, que disponibilizou um onjunto de dados de mesoes
ala para a avaliação do modelo proposto na seção 3.1. Implementamos e avaliamos este modelo que investiga o processo de dispersão atmosféri
a em situações de vento fra
o, através de uma solução alternativa da equação de Langevin pelo método de iteração de Picard, mais a inclusão da função de autocorrelação euleriana de Frenkiel (1953) no desenvolvimento das equações para a velo
idade nas direções horizontais.

A interface micrometeorológica utilizada para obter os parâmetros de escala da CLP e as parametrizações da turbulên
ia para o modelo de dispersão, auxiliou o desenvolvimento do trabalho possibilitando o melhor entendimento da estrutura da CLP.

As simulações numéricas foram comparadas com dados de concentração obtidos no experimento OLAD, realizou-se também, a análise estatísti
a propostas por Hanna (1989) para a avaliar a performan
e do modelo proposto.

As principais conclusões deste estudo são as seguintes:

- Os valores de concentração estimados pelo modelo reproduzem bem os dados de conentração experimentais do OLAD;
- O modelo ILS-LW mostrou-se eficiente em situações de vento fraco e quando a fonte de disseminação é uma fonte linha;
- O modelo ILS-LW apresentou uma melhor performance ao ser comparado com outros

modelos de dispersão, apresentados na literatura, utilizados em estimativas de valores de on
entração para o experimento OLAD.

- A análise estatísti
a indi
a que o modelo proposto é onável e pode ser usado para representar orretamente o pro
esso de dispersão de poluentes em ondições de vento fraco;
- Os parâmetros de es
ala da CLP usados no desenvolvimento do trabalho apresentam onformidade om os valores esperados desses parâmetros nas ondições de estabilidade apresentadas no experimento e mostraram-se importantes no modelamento da dispersão.

Referências Bibliográficas

- Anfossi, D., 2005, "Dispersão lagrangeana na camada limite planetária", In, 1<sup>ª</sup> edição, E. d. U., editor, Tópicos em turbulência e modelagem da dispersão de poluentes na camada limite planetária.
- Anfossi, D., Oettl, D., Degrazia, G. A., and Goulart, A., 2005. "An analysis of sonic anemometer observations in low wind speed conditions", Boundary-Layer Meteorology, vol. 114, pp. 179–203.
- Batchvarova, E. and Gryning, S., 1990. "Applied model for the growth of the daytime mixed layer", Boundary-Layer Meteorology, vol. 56, pp. 261–274.
- Biltoft, C. A., Turley, S. D., Watson, T. B., Crescenti, G. H., and Carter, R. G., 1999. "Over-Land Atmospheric Dispersion (OLAD) test summary and analysis.", WDTC Document No WDTC/JCP-99/048, U.S. Army Dugway proving Ground.
- Boyce, W. E. and Diprima, R. C., 1998, "Equações diferenciais elementares e problemas de valores de contorno", In Ver, V., editor, LTC-Livros Técnicos e Científicos Editora S.A.
- Carvalho, J. C., 1999, "Estudo dos processos de transporte e difusão na camada limite planetária pelo emprego dos modelos RAMS e SPRAY: aplicação ao caso do experimento TRAC".
- Carvalho, J. C., Nichimura, E. R., Vilhena, M. T. M. B., Moreira, D. M., and Degrazia, G. A., 2005a. "An iterative Langevin solution for contaminant dispersion simulation using Gram-Charlier PDF", Enviromental Modelling & Software.
- Carvalho, J. C. and Vilhena, M. T. M. B., 2005. "Pollutant dispersion simulation for low wind speed condition by the ILS method", Atmospheric Environment, vol. 39, pp. 6282–6288.
- Carvalho, J. C., Vilhena, M. T. M. B., and Moreira, D. M., 2005b. "An alternative numerical approach to solve the Langevin equation applied to air pollution dispersion", Water, Air, and Soil Pollution, vol.  $163$ , pp.  $103-118$ .
- Chang, J. C., Chayantrakom, K., and Hanna, S. R., 2001. Evaluation of CALPUFF, HPAC, and VLSTRACK with the Over-Land Alongwind Dispersion (OLAD) Field Data", Scholl of Computa
ional S
ien
es, George Mason University.
- Degrazia, G. A., a. A. D., Carvalho, J. C. andMangia, C., Tirabassi, T., and Campos Velho, H. F., 2000. "Turbulence parametrization for PBL dispersion models in all stability conditions", Atmospheric Environment, vol. 34, pp. 3575–3583.
- Degrazia, G. A. and Anfossi, D., 1998. "Estimation of the Kolmogorov constant  $C_0$  from classical statistical diffusion theory", Atmospheric Environment, vol. 32, pp. 3611-3614.
- Degrazia, G. A., Anfossi, D., Szinvelski, C. R. P. andGoulart, A., Buligon, L., Roberti, D., and A
evedo, O., 2005, Taxa de dissipação turbulenta para eventos de meandro do vento horizontal", In Degrazia, G. A., editor, Ciência & Natura, Vol. especial, p. 135-138, IV Workshop Brasileiro de Mi
rometeorologia.
- Ferrero, E. and Anfossi, D., 1998a. "Comparison of PDFs, closures schemes and turbulence parameterizations in Lagrangian Stochastic Models", Internacional Journal of Environment, vol. 9, pp.  $384 - 410$ .
- Ferrero, E. and Anfossi, D., 1998b. "Turbulent diffusion: mean concetration distribution in a flow field of homogeneous turbulence", International Journal of Environmentand Pollution, vol. 9, pp. 384-410.
- Frenkiel, F. N., 1953. "Turbulent diffusion: mean concetration distribution in a flow field of homogeneous turbulence", Advances in applied mechanics, vol. 3, pp. 61–107.
- Hanna, S. R., 1989. "Confidence limit for air quality models as estimated by bootstrap and jacknife resampling methods", Atmospheric Environment, vol. 23, pp. 1385–1395.
- Holtslag, A. A. M. and van Ulden, A. P., 1982. "Simple estimates of nighttime surface fluxes from routine weather data", KNMI, De Bilt, NL, Sci., vol. 82.
- Holtslag, A. A. M. and van Ulden, A. P., 1983. "A simple scheme for daytime estimates of the surface fluxes from routine weather data", Journal of climate and applied meteorology, vol. 22, pp. 517-529.
- Kendall, M. and Stuart, A., 1977, "The advanced theory of statistics", In Ver, V., editor, New York: Ma
Millan.
- Murgatroyd, R. J., 1969. "Estimations from geostrophic trajectories of horizontal diffusivity in the mid-latitude troposphere and lower stratosphere.", Quarterly Journal of the Royal Meteorological Society, vol. 95, pp. 40–62.
- Oke, T. R., 1978, "Boundary layer Climates", In Ver, V., editor, Methuen.
- Panofsky, H. A. and Dutton, J. A., 1984, "Atmospheric Turbulence", In Degrazia, G. A., editor, John Wiley & Sons, New york. Kluwer Academic Publishers, Dordrecht, Holanda.
- Stull, R. B., 1988, "An introduction to boundary layer meteorology", In Ver, V., editor, Kluwer Academic Publishers, Dordrecht, Holanda.
- Thomson, D. J., 1987. "Criteria for the selection of stochastic models of particle trajectories in turbulent flows", Journal of Fluid Mechanics, New York, vol. 180, pp. 529–556.
- Tirabassi, T., 2005, "Dispersão euleriana na camada limite planetária", In, 1<sup>ª</sup> edição, E. d. U., editor, Tópi
os em turbulên
ia e modelagem da dispersão de poluentes na amada limite planetária.
- Venkatram, A., 1980. Estimating the Monin-Obukhov lenght in stable boundary layer for dispersion calculations", Boundary-Layer Meteorology, vol. 19.
- Venkatram, A. and Wyngaard, J. C., 1988, "Air Pollution Modeling", In Ver, V., editor, American Meterological Society, Boston, USA.
- Wyngaard, J. C., 1983, "Lectures on the Planetary Boundary Layer", In Ver, V., editor, ver.
- Zilitinkevich, S. S., 1972. "On the determination of the height of the Ekman boundary layer". Boundary-Layer Meteorology, vol. 3, pp. 141–145.

# **Livros Grátis**

( <http://www.livrosgratis.com.br> )

Milhares de Livros para Download:

[Baixar](http://www.livrosgratis.com.br/cat_1/administracao/1) [livros](http://www.livrosgratis.com.br/cat_1/administracao/1) [de](http://www.livrosgratis.com.br/cat_1/administracao/1) [Administração](http://www.livrosgratis.com.br/cat_1/administracao/1) [Baixar](http://www.livrosgratis.com.br/cat_2/agronomia/1) [livros](http://www.livrosgratis.com.br/cat_2/agronomia/1) [de](http://www.livrosgratis.com.br/cat_2/agronomia/1) [Agronomia](http://www.livrosgratis.com.br/cat_2/agronomia/1) [Baixar](http://www.livrosgratis.com.br/cat_3/arquitetura/1) [livros](http://www.livrosgratis.com.br/cat_3/arquitetura/1) [de](http://www.livrosgratis.com.br/cat_3/arquitetura/1) [Arquitetura](http://www.livrosgratis.com.br/cat_3/arquitetura/1) [Baixar](http://www.livrosgratis.com.br/cat_4/artes/1) [livros](http://www.livrosgratis.com.br/cat_4/artes/1) [de](http://www.livrosgratis.com.br/cat_4/artes/1) [Artes](http://www.livrosgratis.com.br/cat_4/artes/1) [Baixar](http://www.livrosgratis.com.br/cat_5/astronomia/1) [livros](http://www.livrosgratis.com.br/cat_5/astronomia/1) [de](http://www.livrosgratis.com.br/cat_5/astronomia/1) [Astronomia](http://www.livrosgratis.com.br/cat_5/astronomia/1) [Baixar](http://www.livrosgratis.com.br/cat_6/biologia_geral/1) [livros](http://www.livrosgratis.com.br/cat_6/biologia_geral/1) [de](http://www.livrosgratis.com.br/cat_6/biologia_geral/1) [Biologia](http://www.livrosgratis.com.br/cat_6/biologia_geral/1) [Geral](http://www.livrosgratis.com.br/cat_6/biologia_geral/1) [Baixar](http://www.livrosgratis.com.br/cat_8/ciencia_da_computacao/1) [livros](http://www.livrosgratis.com.br/cat_8/ciencia_da_computacao/1) [de](http://www.livrosgratis.com.br/cat_8/ciencia_da_computacao/1) [Ciência](http://www.livrosgratis.com.br/cat_8/ciencia_da_computacao/1) [da](http://www.livrosgratis.com.br/cat_8/ciencia_da_computacao/1) [Computação](http://www.livrosgratis.com.br/cat_8/ciencia_da_computacao/1) [Baixar](http://www.livrosgratis.com.br/cat_9/ciencia_da_informacao/1) [livros](http://www.livrosgratis.com.br/cat_9/ciencia_da_informacao/1) [de](http://www.livrosgratis.com.br/cat_9/ciencia_da_informacao/1) [Ciência](http://www.livrosgratis.com.br/cat_9/ciencia_da_informacao/1) [da](http://www.livrosgratis.com.br/cat_9/ciencia_da_informacao/1) [Informação](http://www.livrosgratis.com.br/cat_9/ciencia_da_informacao/1) [Baixar](http://www.livrosgratis.com.br/cat_7/ciencia_politica/1) [livros](http://www.livrosgratis.com.br/cat_7/ciencia_politica/1) [de](http://www.livrosgratis.com.br/cat_7/ciencia_politica/1) [Ciência](http://www.livrosgratis.com.br/cat_7/ciencia_politica/1) [Política](http://www.livrosgratis.com.br/cat_7/ciencia_politica/1) [Baixar](http://www.livrosgratis.com.br/cat_10/ciencias_da_saude/1) [livros](http://www.livrosgratis.com.br/cat_10/ciencias_da_saude/1) [de](http://www.livrosgratis.com.br/cat_10/ciencias_da_saude/1) [Ciências](http://www.livrosgratis.com.br/cat_10/ciencias_da_saude/1) [da](http://www.livrosgratis.com.br/cat_10/ciencias_da_saude/1) [Saúde](http://www.livrosgratis.com.br/cat_10/ciencias_da_saude/1) [Baixar](http://www.livrosgratis.com.br/cat_11/comunicacao/1) [livros](http://www.livrosgratis.com.br/cat_11/comunicacao/1) [de](http://www.livrosgratis.com.br/cat_11/comunicacao/1) [Comunicação](http://www.livrosgratis.com.br/cat_11/comunicacao/1) [Baixar](http://www.livrosgratis.com.br/cat_12/conselho_nacional_de_educacao_-_cne/1) [livros](http://www.livrosgratis.com.br/cat_12/conselho_nacional_de_educacao_-_cne/1) [do](http://www.livrosgratis.com.br/cat_12/conselho_nacional_de_educacao_-_cne/1) [Conselho](http://www.livrosgratis.com.br/cat_12/conselho_nacional_de_educacao_-_cne/1) [Nacional](http://www.livrosgratis.com.br/cat_12/conselho_nacional_de_educacao_-_cne/1) [de](http://www.livrosgratis.com.br/cat_12/conselho_nacional_de_educacao_-_cne/1) [Educação - CNE](http://www.livrosgratis.com.br/cat_12/conselho_nacional_de_educacao_-_cne/1) [Baixar](http://www.livrosgratis.com.br/cat_13/defesa_civil/1) [livros](http://www.livrosgratis.com.br/cat_13/defesa_civil/1) [de](http://www.livrosgratis.com.br/cat_13/defesa_civil/1) [Defesa](http://www.livrosgratis.com.br/cat_13/defesa_civil/1) [civil](http://www.livrosgratis.com.br/cat_13/defesa_civil/1) [Baixar](http://www.livrosgratis.com.br/cat_14/direito/1) [livros](http://www.livrosgratis.com.br/cat_14/direito/1) [de](http://www.livrosgratis.com.br/cat_14/direito/1) [Direito](http://www.livrosgratis.com.br/cat_14/direito/1) [Baixar](http://www.livrosgratis.com.br/cat_15/direitos_humanos/1) [livros](http://www.livrosgratis.com.br/cat_15/direitos_humanos/1) [de](http://www.livrosgratis.com.br/cat_15/direitos_humanos/1) [Direitos](http://www.livrosgratis.com.br/cat_15/direitos_humanos/1) [humanos](http://www.livrosgratis.com.br/cat_15/direitos_humanos/1) [Baixar](http://www.livrosgratis.com.br/cat_16/economia/1) [livros](http://www.livrosgratis.com.br/cat_16/economia/1) [de](http://www.livrosgratis.com.br/cat_16/economia/1) [Economia](http://www.livrosgratis.com.br/cat_16/economia/1) [Baixar](http://www.livrosgratis.com.br/cat_17/economia_domestica/1) [livros](http://www.livrosgratis.com.br/cat_17/economia_domestica/1) [de](http://www.livrosgratis.com.br/cat_17/economia_domestica/1) [Economia](http://www.livrosgratis.com.br/cat_17/economia_domestica/1) [Doméstica](http://www.livrosgratis.com.br/cat_17/economia_domestica/1) [Baixar](http://www.livrosgratis.com.br/cat_18/educacao/1) [livros](http://www.livrosgratis.com.br/cat_18/educacao/1) [de](http://www.livrosgratis.com.br/cat_18/educacao/1) [Educação](http://www.livrosgratis.com.br/cat_18/educacao/1) [Baixar](http://www.livrosgratis.com.br/cat_19/educacao_-_transito/1) [livros](http://www.livrosgratis.com.br/cat_19/educacao_-_transito/1) [de](http://www.livrosgratis.com.br/cat_19/educacao_-_transito/1) [Educação - Trânsito](http://www.livrosgratis.com.br/cat_19/educacao_-_transito/1) [Baixar](http://www.livrosgratis.com.br/cat_20/educacao_fisica/1) [livros](http://www.livrosgratis.com.br/cat_20/educacao_fisica/1) [de](http://www.livrosgratis.com.br/cat_20/educacao_fisica/1) [Educação](http://www.livrosgratis.com.br/cat_20/educacao_fisica/1) [Física](http://www.livrosgratis.com.br/cat_20/educacao_fisica/1) [Baixar](http://www.livrosgratis.com.br/cat_21/engenharia_aeroespacial/1) [livros](http://www.livrosgratis.com.br/cat_21/engenharia_aeroespacial/1) [de](http://www.livrosgratis.com.br/cat_21/engenharia_aeroespacial/1) [Engenharia](http://www.livrosgratis.com.br/cat_21/engenharia_aeroespacial/1) [Aeroespacial](http://www.livrosgratis.com.br/cat_21/engenharia_aeroespacial/1) [Baixar](http://www.livrosgratis.com.br/cat_22/farmacia/1) [livros](http://www.livrosgratis.com.br/cat_22/farmacia/1) [de](http://www.livrosgratis.com.br/cat_22/farmacia/1) [Farmácia](http://www.livrosgratis.com.br/cat_22/farmacia/1) [Baixar](http://www.livrosgratis.com.br/cat_23/filosofia/1) [livros](http://www.livrosgratis.com.br/cat_23/filosofia/1) [de](http://www.livrosgratis.com.br/cat_23/filosofia/1) [Filosofia](http://www.livrosgratis.com.br/cat_23/filosofia/1) [Baixar](http://www.livrosgratis.com.br/cat_24/fisica/1) [livros](http://www.livrosgratis.com.br/cat_24/fisica/1) [de](http://www.livrosgratis.com.br/cat_24/fisica/1) [Física](http://www.livrosgratis.com.br/cat_24/fisica/1) [Baixar](http://www.livrosgratis.com.br/cat_25/geociencias/1) [livros](http://www.livrosgratis.com.br/cat_25/geociencias/1) [de](http://www.livrosgratis.com.br/cat_25/geociencias/1) [Geociências](http://www.livrosgratis.com.br/cat_25/geociencias/1) [Baixar](http://www.livrosgratis.com.br/cat_26/geografia/1) [livros](http://www.livrosgratis.com.br/cat_26/geografia/1) [de](http://www.livrosgratis.com.br/cat_26/geografia/1) [Geografia](http://www.livrosgratis.com.br/cat_26/geografia/1) [Baixar](http://www.livrosgratis.com.br/cat_27/historia/1) [livros](http://www.livrosgratis.com.br/cat_27/historia/1) [de](http://www.livrosgratis.com.br/cat_27/historia/1) [História](http://www.livrosgratis.com.br/cat_27/historia/1) [Baixar](http://www.livrosgratis.com.br/cat_31/linguas/1) [livros](http://www.livrosgratis.com.br/cat_31/linguas/1) [de](http://www.livrosgratis.com.br/cat_31/linguas/1) [Línguas](http://www.livrosgratis.com.br/cat_31/linguas/1)

[Baixar](http://www.livrosgratis.com.br/cat_28/literatura/1) [livros](http://www.livrosgratis.com.br/cat_28/literatura/1) [de](http://www.livrosgratis.com.br/cat_28/literatura/1) [Literatura](http://www.livrosgratis.com.br/cat_28/literatura/1) [Baixar](http://www.livrosgratis.com.br/cat_30/literatura_de_cordel/1) [livros](http://www.livrosgratis.com.br/cat_30/literatura_de_cordel/1) [de](http://www.livrosgratis.com.br/cat_30/literatura_de_cordel/1) [Literatura](http://www.livrosgratis.com.br/cat_30/literatura_de_cordel/1) [de](http://www.livrosgratis.com.br/cat_30/literatura_de_cordel/1) [Cordel](http://www.livrosgratis.com.br/cat_30/literatura_de_cordel/1) [Baixar](http://www.livrosgratis.com.br/cat_29/literatura_infantil/1) [livros](http://www.livrosgratis.com.br/cat_29/literatura_infantil/1) [de](http://www.livrosgratis.com.br/cat_29/literatura_infantil/1) [Literatura](http://www.livrosgratis.com.br/cat_29/literatura_infantil/1) [Infantil](http://www.livrosgratis.com.br/cat_29/literatura_infantil/1) [Baixar](http://www.livrosgratis.com.br/cat_32/matematica/1) [livros](http://www.livrosgratis.com.br/cat_32/matematica/1) [de](http://www.livrosgratis.com.br/cat_32/matematica/1) [Matemática](http://www.livrosgratis.com.br/cat_32/matematica/1) [Baixar](http://www.livrosgratis.com.br/cat_33/medicina/1) [livros](http://www.livrosgratis.com.br/cat_33/medicina/1) [de](http://www.livrosgratis.com.br/cat_33/medicina/1) [Medicina](http://www.livrosgratis.com.br/cat_33/medicina/1) [Baixar](http://www.livrosgratis.com.br/cat_34/medicina_veterinaria/1) [livros](http://www.livrosgratis.com.br/cat_34/medicina_veterinaria/1) [de](http://www.livrosgratis.com.br/cat_34/medicina_veterinaria/1) [Medicina](http://www.livrosgratis.com.br/cat_34/medicina_veterinaria/1) [Veterinária](http://www.livrosgratis.com.br/cat_34/medicina_veterinaria/1) [Baixar](http://www.livrosgratis.com.br/cat_35/meio_ambiente/1) [livros](http://www.livrosgratis.com.br/cat_35/meio_ambiente/1) [de](http://www.livrosgratis.com.br/cat_35/meio_ambiente/1) [Meio](http://www.livrosgratis.com.br/cat_35/meio_ambiente/1) [Ambiente](http://www.livrosgratis.com.br/cat_35/meio_ambiente/1) [Baixar](http://www.livrosgratis.com.br/cat_36/meteorologia/1) [livros](http://www.livrosgratis.com.br/cat_36/meteorologia/1) [de](http://www.livrosgratis.com.br/cat_36/meteorologia/1) [Meteorologia](http://www.livrosgratis.com.br/cat_36/meteorologia/1) [Baixar](http://www.livrosgratis.com.br/cat_45/monografias_e_tcc/1) [Monografias](http://www.livrosgratis.com.br/cat_45/monografias_e_tcc/1) [e](http://www.livrosgratis.com.br/cat_45/monografias_e_tcc/1) [TCC](http://www.livrosgratis.com.br/cat_45/monografias_e_tcc/1) [Baixar](http://www.livrosgratis.com.br/cat_37/multidisciplinar/1) [livros](http://www.livrosgratis.com.br/cat_37/multidisciplinar/1) [Multidisciplinar](http://www.livrosgratis.com.br/cat_37/multidisciplinar/1) [Baixar](http://www.livrosgratis.com.br/cat_38/musica/1) [livros](http://www.livrosgratis.com.br/cat_38/musica/1) [de](http://www.livrosgratis.com.br/cat_38/musica/1) [Música](http://www.livrosgratis.com.br/cat_38/musica/1) [Baixar](http://www.livrosgratis.com.br/cat_39/psicologia/1) [livros](http://www.livrosgratis.com.br/cat_39/psicologia/1) [de](http://www.livrosgratis.com.br/cat_39/psicologia/1) [Psicologia](http://www.livrosgratis.com.br/cat_39/psicologia/1) [Baixar](http://www.livrosgratis.com.br/cat_40/quimica/1) [livros](http://www.livrosgratis.com.br/cat_40/quimica/1) [de](http://www.livrosgratis.com.br/cat_40/quimica/1) [Química](http://www.livrosgratis.com.br/cat_40/quimica/1) [Baixar](http://www.livrosgratis.com.br/cat_41/saude_coletiva/1) [livros](http://www.livrosgratis.com.br/cat_41/saude_coletiva/1) [de](http://www.livrosgratis.com.br/cat_41/saude_coletiva/1) [Saúde](http://www.livrosgratis.com.br/cat_41/saude_coletiva/1) [Coletiva](http://www.livrosgratis.com.br/cat_41/saude_coletiva/1) [Baixar](http://www.livrosgratis.com.br/cat_42/servico_social/1) [livros](http://www.livrosgratis.com.br/cat_42/servico_social/1) [de](http://www.livrosgratis.com.br/cat_42/servico_social/1) [Serviço](http://www.livrosgratis.com.br/cat_42/servico_social/1) [Social](http://www.livrosgratis.com.br/cat_42/servico_social/1) [Baixar](http://www.livrosgratis.com.br/cat_43/sociologia/1) [livros](http://www.livrosgratis.com.br/cat_43/sociologia/1) [de](http://www.livrosgratis.com.br/cat_43/sociologia/1) [Sociologia](http://www.livrosgratis.com.br/cat_43/sociologia/1) [Baixar](http://www.livrosgratis.com.br/cat_44/teologia/1) [livros](http://www.livrosgratis.com.br/cat_44/teologia/1) [de](http://www.livrosgratis.com.br/cat_44/teologia/1) [Teologia](http://www.livrosgratis.com.br/cat_44/teologia/1) [Baixar](http://www.livrosgratis.com.br/cat_46/trabalho/1) [livros](http://www.livrosgratis.com.br/cat_46/trabalho/1) [de](http://www.livrosgratis.com.br/cat_46/trabalho/1) [Trabalho](http://www.livrosgratis.com.br/cat_46/trabalho/1) [Baixar](http://www.livrosgratis.com.br/cat_47/turismo/1) [livros](http://www.livrosgratis.com.br/cat_47/turismo/1) [de](http://www.livrosgratis.com.br/cat_47/turismo/1) [Turismo](http://www.livrosgratis.com.br/cat_47/turismo/1)